# <span id="page-0-0"></span>**Piikarbidipohjaisten tehokomponenttien säteilyvastemittauksissa käytetyn suodatinpiirin mallintaminen**

Pro gradu - tutkielma, 27.11.2022

Tekijä:

Aleksi Kauppi

Ohjaaja:

Arto Javanainen

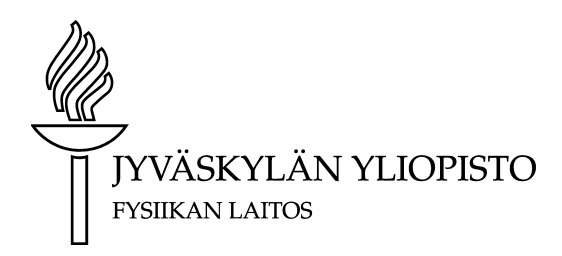

#### © 2023 Aleksi Kauppi

Julkaisu on tekijänoikeussäännösten alainen. Teosta voi lukea ja tulostaa henkilökohtaista käyttöä varten. Käyttö kaupallisiin tarkoituksiin on kielletty. This publication is copyrighted. You may download, display and print it for Your own personal use. Commercial use is prohibited.

### **Tiivistelmä**

Kauppi, Aleksi Piikarbidipohjaisten tehokomponenttien säteilyvastemittauksissa käytetyn suodatinpiirin mallintaminen Pro gradu - tutkielma Fysiikan laitos, Jyväskylän yliopisto, 2022, [62](#page-61-0) sivua

Tässä työssä mallinnettiin piikarbidipohjaisten tehokomponenttien säteilynkestomittauksessa käytettyä ylipäästösuodatinpiiriä. GSI:n microbeamin säteilynkestomittauksissa estosuuntaiseen etujännitteeseen asetettuja piikarbidi- Schottky-diodeita ja MOSFETejä säteilytettiin 4.8 MeV/u Au-ioneilla, etujännitteiden ollessa välillä 150 - 300 V. Ioniosumista syntyneet nopeat virtapulssit erotettiin suuresta tasajännitteestä ylipäästösuodattimen avulla ja mitattiin piirin läpi jännitteenä. Samalla vuotovirtaa mitattiin ajan funktiona Keithleyn virtamittarilla. Itse säteilynkestomittaukset oli suoritettu ennen tätä työtä.

Tämän työn kokeellisessa osuudessa, mittauksessa käytetyn piirin taajuusvaste mitattiin ensin käyttäen Digilent Analog Discovery 2- signaaligeneraattoria/ oskilloskooppia. Piiristä luotiin sen jälkeen SPICE- malli, joka otti huomioon myös piirilevyn, koaksiaalikaapeleiden sekä oskilloskooppien impedanssit. Tarkat arvot parasiittisille impedansseille selvitettiin vertaamalla simuloituja taajuusvasteita mitattuihin Python-skriptin avulla.

Kun impedanssit tunnettiin taajuusvasteen avulla tarkasti, selvitettiin herätteen ja vasteen välinen yhteys ajan funktiona. Vertaamalla piirin läpi mitattujen jännitepulssien aikaleimoja mitatun vuotovirran muutoksien aikaleimoihin selvisi, että pysyvät portaittaiset nousut vuotovirrassa syntyvät todennäköisesti niistä virtapulsseista, joissa komponentin läpi kulkee suurempi kokonaisvaraus.

Avainsanat: piikarbidi, tehokomponentti, säteilynvaikutukset, SEE, SELC

### **Abstract**

Kauppi, Aleksi Modelling of filter circuit used in radiation degradation measurements of silicon carbide power components Master's Thesis Department of Physics, University of Jyväskylä, 2022, [62](#page-61-0) pages.

In this work a high-pass circuit used in radiation hardness testing of silicon carbide power devices was modelled. Silicon carbide Schottky-diodes and MOSFETs were radiated by 4.8 Mev/u Au ions in GSI microbeam radiation hardness measurements. The components were reverse biased between 150-300 V. Quick current pulses induced by ion strikes were separated from the high DC voltages by high-pass filter and measured through the circuit as voltages. At the same time the leakage current was measured by Keithley current meter. The radiation measurements were carried out before this work.

In the experimental part of this work the frequency response of the used circuit was first measured using Digilent Analog Discovery 2 signal generator/oscilloscope. Then a SPICE model that included the impedances of the used coaxial cables, oscilloscopes and the circuit board, was created. Values for the parasitic impedances were found out by comparing the measured and simulated frequency resposes by Python script.

After the impedances were found out, the connection between input current and output voltage as a function of time was defined. Comparing the time stamps of the measured voltage pulses to the time stamps of the increasing leakage current, it was found that the step-wise rises in the leakage current were probably caused by current pulses for which there is a greater total charge flowing through the device.

Keywords: silicon carbide, power device, radiation effects, SEE, SELC

## **Sisällys**

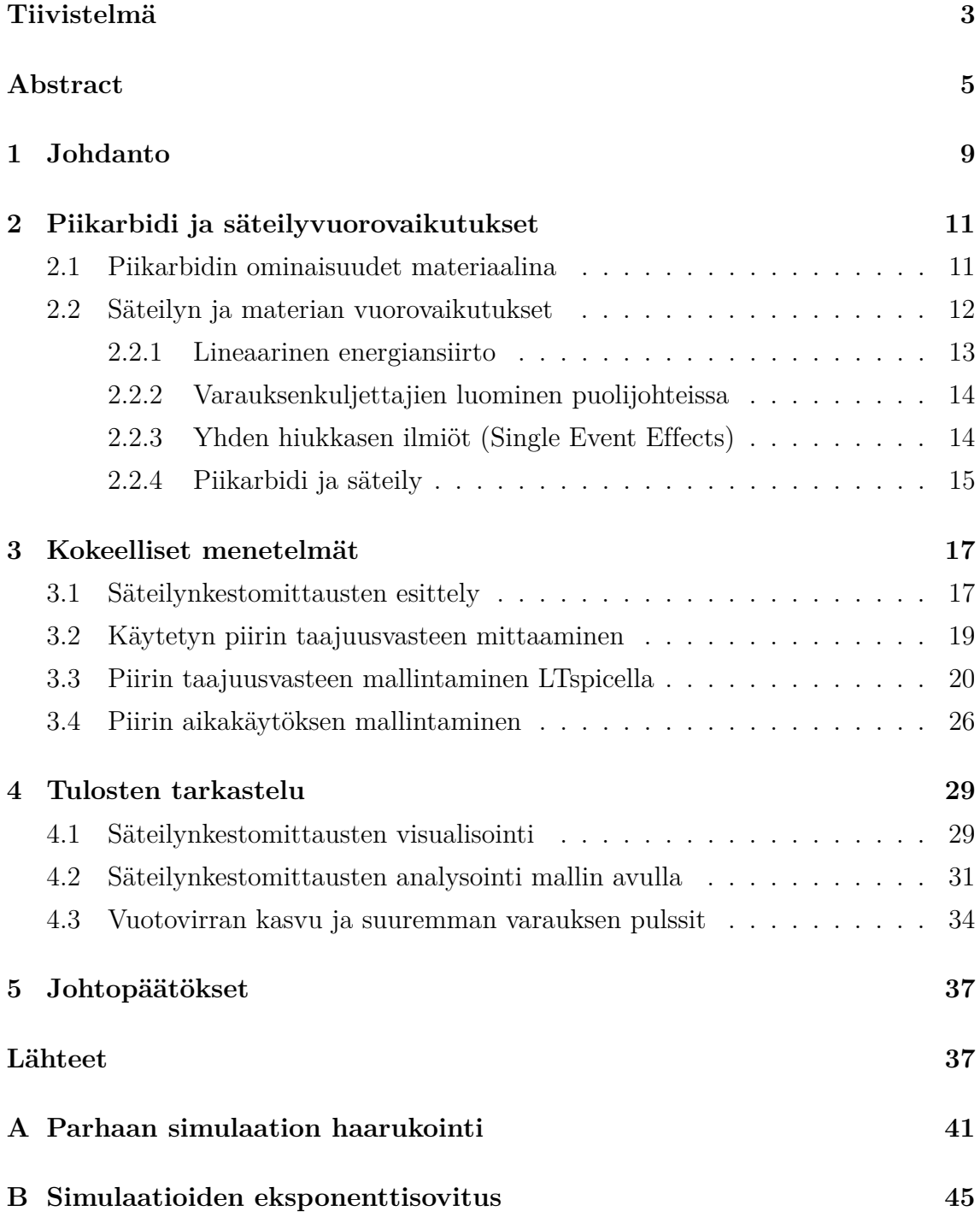

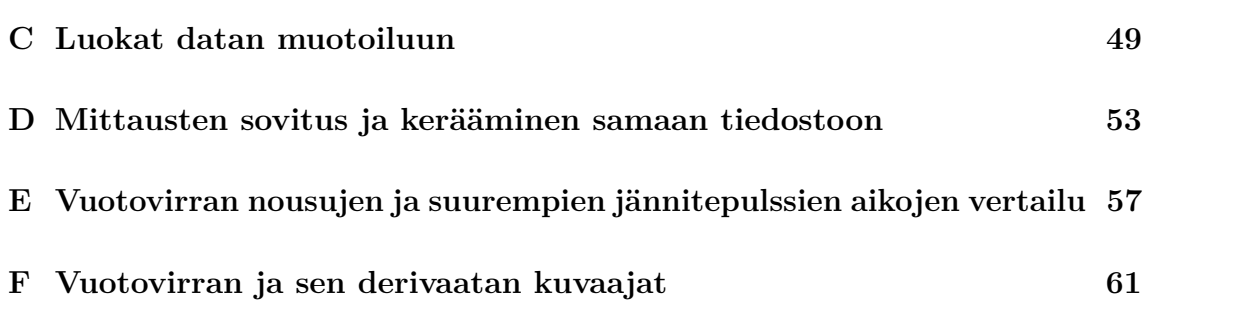

### <span id="page-8-0"></span>**1 Johdanto**

Avaruudessa on tuhansia satelliitteja ja luotaimia jotka sisältävät valtavat määrät erilaista elektroniikkaa[\[1\]](#page-38-0). Käytetyn elektroniikan on oltava erityisen kestävää ja luotettavaa. Elektroniikan on kestettävä avaruudessa muun muassa suuria lämpötilanvaihteluita, sähkömagneettisia häiriöitä, mekaanista rasitusta, sekä matalia paineita. Koska satelliitit kiertävät maata ilmakehän suojaavan vaikutuksen ulkopuolella, täytyy niiden kestää myös kosmista säteilyä. [\[2\]](#page-38-1)

Kosminen säteily, jolle maata kiertävät satelliitit altistuvat, on peräisin suurimmaksi osaksi auringosta. Se sisältää elektroneja, protoneja, alfa-hiukkasia sekä myös raskaita ioneja. Auringosta tulevan säteilyn määrä vaihtelee auringon 11 vuoden sykleissä muuttuvan aktiivisuuden mukaan. Auringon ollessa aktiivisimmillaan esiintyy paljon aurinkopilkkuja, auringonpurkauksia ja koronan massapurkauksia, jotka kaikki lisäävät auringosta peräisin olevien hiukkasten määrää. Satelliitit voivat myös altistua muualta galaksista tai galaksin ulkopuolelta peräisin oleville suurenergisille hiukkasille, jotka ovat peräisin mm. tähdistä, galaksien ytimistä ja supernovista. [\[3\]](#page-38-2)

Maan magneettikentän takia auringosta ja muualta avaruudesta peräisin olevat varatut hiukkaset voivat jäädä loukkuun maata ympäröivään avaruuteen, muodostaen runsaasti säteilyä sisältävät vyöhykkeet, joita kutsutaan Van Allenin vyöhykkeiksi. Sisempi Van Allenin vyöhykkeistä sisältää pääasiassa protoneja ja ulompi elektroneja. [\[4\]](#page-38-3)

Elektroniikan vastetta eri tyyppiseen säteilyyn voidaan testata hiukkaskiihdyttimien avulla. Tämän tutkielman aiheena on säteilynkestomittauksessa käytetty ylipäästösuodinpiiri. Mittauksessa piikarbidipohjaisia tehokomponentteja säteilytettiin kulta-ioneilla, komponenttien ollessa suuressa etujännitteessä. Komponenttien vuotovirtaa ja ioni-osumista syntyneitä virtapulsseja mitattiin säteilytyksen aikana. Virtapulssit erotettiin DC-etujännitteestä ylipäästösuodinpiirin avulla ja mitattiin piirin läpi jännitteenä.

Tutkielmassa esitellään ensin piikarbidin ominaisuudet puolijohteena, jonka jälkeen avataan materian ja säteilyn vuorovaikutuksiin liittyviä käsitteitä. Sen jälkeen esitellään GSI:llä tehtyjä mittauksia ja mittausasetelmaa, joissa tutkielman aiheena

oleva piiri oli käytössä. Huomattakoon, että mittaukset oli jo suoritettu ennen tämän työn aloittamista.

Tämän työn kokeellisessa osuudessa käytetyn ylipäästösuodinpiirin taajuusvaste mitataan ja piiristä luodaan parasiittiset impedanssit huomioon ottava malli. Mitatun taajuusvasteen ja luodun mallin avulla selvitetään LTspicea ja Pythonia käyttäen tuntemattomat impedanssit. Kun impedanssit tunnetaan voidaan selvittää piirin siirtofunktio. Siirtofunktion avulla saadaan yhteys mitattujen jännitepulssien ja komponentissa tapahtuneiden virtapulssien suuruuden välille. Pulssien aikaleimoja voidaan sen jälkeen verrata komponentin vuotovirran aikaleimoihin.

### <span id="page-10-0"></span>**2 Piikarbidi ja säteilyvuorovaikutukset**

Tässä luvussa tutustutaan piikarbidin ominaisuuksiin materiaalina, sekä esitellään työn kannalta oleellisia käsitteitä, kuten lineaarinen energiansiirto (linear energy transfer, LET) ja varauksenkuljettajien luominen puolijohteissa. Lisäksi tutustutaan yksittäisten hiukkasten aiheuttamiin ilmiöihin (single event effects, SEE) puolijohteissa.

#### <span id="page-10-1"></span>**2.1 Piikarbidin ominaisuudet materiaalina**

Piikarbidi (SiC) on piistä ja hiilestä muodostunut IV-IV- tyypin puolijohde. Se on materiaalina kestävää, kevyttä ja kovaa. Lisäksi piikarbidi johtaa ja kestää hyvin lämpöä [\[5\]](#page-38-4). Elektroniikassa piikarbidin suurimmat edut ovat kuitenkin sen fysikaaliset ominaisuudet puolijohteena.

Merkittävin fysikaalinen ero puolijohdekomponenttien toiminnan kannalta piikarbidin ja piin välillä on energia-aukon suuruus. Piikarbidin energia-aukko on 2*.*36 − 3*.*26 eV riippuen polytyypistä, eli materiaalin kiderakenteesta [\[6\]](#page-38-5). Piin energiaaukko taas on vain 1*.*12eV [\[6\]](#page-38-5). Koska piikarbidin energia-aukko on suurempi, elektronit tarvitsevat enemmän energiaa päästäkseen valenssivyöltä johtavuusvyölle.

Suuremmasta energia-aukosta johtuen piikarbidi kestää lähes kymmenen kertaa suurempia sähkökenttiä ilman läpilyöntiä. Piin sähkökentän läpilyöntivoimakkuus on vain 0*.*25MV*/*cm, kun taas piikarbidin sähkökentän läpilyöntivoimakkuus on jopa 2*.*2MV*/*cm [\[6\]](#page-38-5). Koska piikarbidi kestää suuria sähkökenttiä, kestää se myös paljon suurempia jännitteitä laitteissa, mahdollistaen komponentit jopa yli 10kV jännitteille.

Sähkökenttien keston ansiosta epitaksiaalikerrokset voidaan valmistaa ohuemmiksi kuin piikomponenteissa ja siten piikarbidikomponenteista voidaan tehdä paljon pienempiä. Pienempi koko vähentää loiskapasitanssia ja mahdollistaa siten nopeammat kytkentätaajuudet.

Koska läpilyöntivoimakkuus on suurempi, voidaan myös seostusta kasvattaa. Seostuksen kasvatus pienentää ON-vastusta. ON-vastus tarkoittaa lähteen ja nielun välistä vastusta komponentin ollessa johtavassa tilassa. Mitä pienempi ON-vastus, sitä

pienempi tehonkulutus. ON-vastus on piikarbidikomponenteissa korkeilla jännitteillä jopa satoja kertoja pienempi kuin piikomponenteissa. [\[7\]](#page-38-6)

Pienestä ON-vastuksesta johtuen ei nopeutta vaativiin komponentteihin tarvita vähemmistövarauksenkuljettaja- rakenteita, kuten IGBT (insulated-gate bipolar transistor) tai tyristori, vaan komponenteista voidaan tehdä enemmistövarauksenkuljettajakomponentteja, kuten MOSFET ja Schottky-diodi. Enemmistövarauksenkuljettajakomponentit ovat nopeampia kuin vähemmistö-varauksenkuljettaja-komponentit. Siksi piikarbidikomponentit sopivat korkeiden jännitteiden ja nopeiden kytkentätaajuuksien sovelluksiin. [\[7\]](#page-38-6) [\[8\]](#page-38-7)

Piikarbidin liikkuvuus (mobility) on pienempi kuin piillä, mutta elektronin ajelehtimisnopeus saturoituu myöhemmin, mahdollistaen nopeamman kytkentätaajuuden. Koska liikkuvuus on pienempi piikarbidikomponentit eivät kuitenkaan sovellu erittäin matalien jännitteiden sovelluksiin. [\[6\]](#page-38-5)

Suuresta energia-aukosta johtuen piikarbidikomponentit kestävät korkeampia käyttölämpötiloja (*T >* 300◦C) kuin piikomponentit [\[6\]](#page-38-5). Lisäksi piikarbidin sulamispiste on niin korkea että faasitransitioita ei tapahdu käytössä. Vaikka piikarbidi kestääkin suuria lämpötiloja, kotelot ja kondensaattorit eivät välttämättä kestä sellaisia lämpötiloja, joilla piikarbidikomponentti toimii.

Piikarbidin lämmönjohtavuus on suurempi kuin metalleilla, joten käytössä syntynyt lämpö siirtyy tehokkaasti pois. Koska piikarbidikomponentit ovat pieniä, ovat ne toisaalta herkempiä lämpötilan vaihteluille. [\[6\]](#page-38-5)

Suurten tehojen ja korkeiden taajuuksien sovelluksissa sähkömagneettisilta interferensseiltä suojautuminen vaatii vielä kehitystyötä. Myöskään piikarbidikomponenttien yleinen käyttöluotettavuus ei ole vielä aivan samalla tasolla piikomponenttien kanssa. [\[9\]](#page-38-8)

#### <span id="page-11-0"></span>**2.2 Säteilyn ja materian vuorovaikutukset**

Säteilyn kulkiessa materiassa se vuorovaikuttaa väliaineen atomien kanssa. Säteily voi olla tyypiltään sähkömagneettista säteilyä, energeettisiä elektroneja, neutroneja, protoneja tai ioneja [\[10\]](#page-38-9). Tässä tutkielmassa keskitytään erityisesti energeettisten raskaiden ionien, kuten Au, vaikutuksiin piikarbidissa.

Kulkiessaan väliaineen läpi, positiivisesti varattu ioni vuorovaikuttaa aineen atomien kanssa Coulombin voiman kautta. Ioni voi virittää väliaineen atomin elektroneja korkeammille energiatiloille valenssivyöltä johtavuusvyölle (eksitaatio), tai irroittaa

valenssielektronin, jolloin atomi ionisoituu. Ionien tapauksessa suurin osa vuorovaikutuksista koostuu eksitaatioista ja ionisaatioista. Ioni luovuttaa liike-energiaansa vuorovaikutusten kautta väliaineen atomeihin, jolloin hiukkasen nopeus pienenee. [\[11\]](#page-38-10)

Hiukkanen voi myös vuorovaikuttaa yksittäisen elektronin kanssa siten, että elektroni saa irrotessaan myös huomattavan määrän liike-energiaa. Suuren liikeenergian elektroneita kutsutaan delta-elektroneiksi. Delta-elektronit voivat myös itsessään vuorovaikuttaa väliaineen atomien kanssa ja eksitoida tai ionisoida atomeja.  $|10|$ 

Jos ionin energia on riittävän suuri, se voi myös sirota atomin ytimestä, jolloin osa sen energiasta siirtyy atomin liike-energiaksi. Atomin saadessa tarpeeksi liike-energiaa, se voi myös irrota hilasta, mikäli energia ylittää atomien välisen sidosenergian. Riittävän suurilla energioilla voi tapahtua myös ydinreaktioita, joiden reaktiotuotteet kulkevat aineessa aiheuttaen uusia vuorovaikutuksia. [\[10\]](#page-38-9)

#### <span id="page-12-0"></span>**2.2.1 Lineaarinen energiansiirto**

Lineaarinen energiansiirto (Linear energy transfer) tarkoittaa energiaa, jonka energeettinen hiukkanen siirtää väliaineeseen kuljettua matkaa kohden. Se määritellään

$$
L = \frac{dE}{dl} \,,\tag{1}
$$

missä *dE* on materiaaliin siirtynyt energia, ja *dl* on hiukkasen materiaalissa kulkema matka. Energiansiirron määrä riippuu sekä säteilyn tyypistä että materiaalista.

Rajoittamaton energiansiirto (unrestricted linear energy transfer) vastaa suuruudeltaan pysäytysvoimaa (stopping power). Pysäytysvoima tarkoittaa sitä, kuinka paljon energiaa materiassa kulkeva hiukkanen menettää kuljettua matkaa kohden.

Energiansiirto rajoittuu yleensä niin, että se sisältää vain tietyn energian alittavat vuorovaikutukset. Rajoitettu lineaarinen energiansiirto vastaa väliaineen lokaalisti vastaanottaman energian määrää. Se ei siten sisällä suuren liike-energian delta-elektroneja, jotka vuorovaikuttavat kaukana hiukkasen kulkemasta radasta. Lineaarisesta energiansiirrosta voidaankin puhua myös rajoitettuna pysäytysvoimana. [\[12\]](#page-39-0)

#### <span id="page-13-0"></span>**2.2.2 Varauksenkuljettajien luominen puolijohteissa**

Termisessä tasapainossa puolijohteen elektronit ovat jakautuneet valenssi- ja johtavuusvöiden välille Fermi-Dirac- jakaumafunktion mukaan. Valenssivyön elektronin saadessa riittävästi energiaa esimerkiksi säteilyn vaikutuksesta, se voi virittyä johtavuusvyölle. Tällöin elektroni jättää valenssivyölle aukon ja syntyy elektroniaukko-pari. Keskimääräinen elektroni-aukko-parin syntymiseen tarvittava energia on 4H-SiC:lla  $\epsilon = 7.28 \text{eV}$  [\[13\]](#page-39-1).

Johtavuusvyöllä olevat elektronit ja valenssivyöllä olevat aukot voivat molemmat kuljettaa varausta ja siten virtaa atomihilan läpi. Mikäli säteilytetty komponentti on asetettu jännitteeseen, elektronit ja aukot alkavat liikkua sähkökentässä ja aiheuttavat virtapulssin.

Hilassa liikkuvat varauksenkuljettajat voivat myös virittää hila-atomien elektroneja ja synnyttää lisää varauksenkuljettajapareja, jolloin syntyy lisää virtaa. Tätä kutsutaan lumivyöryefektiksi.

#### <span id="page-13-1"></span>**2.2.3 Yhden hiukkasen ilmiöt (Single Event Effects)**

Mikäli ionin materiaaliin luovuttama energia on riittävä tuottamaan elektroni-aukkopareja ja mikäli komponentti on riittävän suuressa jännitteessä, yksittäisestä ioniosumasta synynyt virtapulssi voi tuhota komponentin tai muuttaa komponentin käytöstä. Seuraavassa listataan muutamia tyypillisiä tehokomponenteissa havaittavia yhden hiukkasen ilmiöitä.

**SEB Single event burnout** Ionin osuessa komponentin epitaksiaalikerroksen ja substraatin rajapintaan, syntyy elektroni-aukkopareja. Mikäli LET on riittävän suuri, ioniosuma synnyttää niin paljon varauksenkuljettajia, että komponenttiin syntyy ei-toivottu matalan vastuksen virtaa johtava polku. Polku muodostuu MOSFETeilla nielun ja lähteen välille ja diodeilla anodin ja katodin välille. Kun komponentti on suuressa jännitteessä varauksenkuljettajat liikkuvat sähkökentässä ja syntyy nopea virtapiikki. Suuri virta tuottaa lämpöä, joka hajottaa komponentin. Tätä ilmiötä kutsutaan single-event burnoutiksi. [\[14\]](#page-39-2) [\[15\]](#page-39-3)

**SEGR single event gate rupture** Single event gate rupture tarkoittaa ilmiötä jossa ionin osuma oksidikerrokseen aiheuttaa virtaa vuotavan polun hilan eristeeseen. Hilan läpi kulkeva ioni heikentää hilaa, sekä kasvattaa hilan sähkökenttää joka mahdollistaa tuhoisan virtapiikin. Virta voi muuttaa komponentin käytöstä tai tuhota sen kokonaan. [\[16\]](#page-39-4)

**SELC single event leakage current** Single event leakage current on ilmiö joka voi tapahtua jo pienemmilläkin jännitteillä. Ionin osuessa komponenttiin, komponentin vuotovirta (MOSFETeilla nielusta lähteeseen, diodeilla estosuuntainen) voi kasvaa pysyvästi. Kasvanut vuotovirta ei välttämättä hajota komponenttia kokonaan, mutta voi muuttaa sen toimintaa. Vuotovirran suuruus riippuu materiaalista, lineaarisesta energiansiirrosta sekä etujännitteestä. Kun vuotovirta kasvaa riittävän suureksi voi tapahtua SEB. SELC on tyyppillisempi piikarbidikomponenteille, piikomponenteillakin vastaavanlainen ilmiö on kuitenkin havaittu. [\[17\]](#page-39-5)

#### <span id="page-14-0"></span>**2.2.4 Piikarbidi ja säteily**

Piikarbididiodien säteilyvaste voidaan jakaa kolmeen eri alueeseen. Matalilla jännitteillä säteilyn aiheuttama ionisaatio kasvattaa vuotovirtaa, joka ei kuitenkaan muuta komponentin toimintaa pysyvästi vaan häviää säteilyn loppuessa. Korkeammille jännitteille siirryttäessä vuotovirta alkaa kasvaa pysyvästi ja muuttaa komponentin käytöstä (SELC). Kun jännite säteilytyksen alla nousee riittävän suureksi, komponentti tuhoutuu jo yksittäisestä hiukkasosumasta(SEB). SEB:tä ilmenee säteilytyksen alaisena jo reilusti nimellisjännitteiden alapuolella. Säteilyvaste riippuu jännitteen lisäksi ionin LET:stä ja kokonaisvuosta. [\[16\]](#page-39-4)

### <span id="page-16-0"></span>**3 Kokeelliset menetelmät**

Tässä luvussa esitellään ensin muiden toimesta tehdyt säteilynkestomittaukset, joiden tuloksia tässä työssä analysoidaan. Sen jälkeen käsitellään tämän työn kokeellinen osuus eli säteilynkestomittauksissa käytetyn piirin taajuusvasteen mittaaminen ja siinä kätetyt välineet, sekä piirin simulointi ja siinä käytetyt ohjelmistot.

#### <span id="page-16-1"></span>**3.1 Säteilynkestomittausten esittely**

GSI:n kohdistetulla ionisuihkulla mitatuissa säteilynkestomittauksissa estosuuntaiseen etujännitteeseen asetettuja piikarbidi- Schottky-diodeja sekä MOSFETeja säteilytettiin 4.8 MeV/u Au-ioneilla. Komponenttien etujännitteet olivat välillä 150 - 300 V.

Osumista syntyneet virtapulssit erotettiin suuresta DC-etujännitteestä RC- ylipäästösuodattimen avulla. Pulssit mitattiin suodattimen läpi jännitteenä Digilentin Analog Discovery 2:lla. Samalla mitattiin komponentin vuotovirtaa ajan funktiona Keithleyn virtamittarilla. Mittausasetelma on esitetty kuvassa [1.](#page-17-0) DUT (Device under test) on säteilytettävä komponentti, BIAS on käytetty etujännite, OSC2 mittaa jännitepulsseja ja OSC1 vuotovirtaa. Yksittäinen mitattu vastejännitepulssi on esitetty kuvassa [2](#page-17-0) ja kaikki mittauksen MOSFET *Vds* = 300V vastejännitepulssit on esitetty histogrammina kuvassa [3.](#page-17-0) Säteilytyksen aikana mitattu vuotovirta on esitetty kuvassa [4.](#page-17-0)

Tässä työssä on tarkoitus selvittää, miten mittauksissa käytetty suodatinpiiri reagoi erilaisiin herätteisiin ja siten selvittää, millaiset herätevirtapulssit aiheuttavat mitatut vastejännitepulssit. Kun herätevirtapulssien ja vastejännitepulssien välinen yhteys tunnetaan, voidaan myös tarkastella millaisia vuotovirran nousujen lähistöllä tapahtuvat ioniosumat ovat luovutetun varauksen suhteen.

<span id="page-17-0"></span>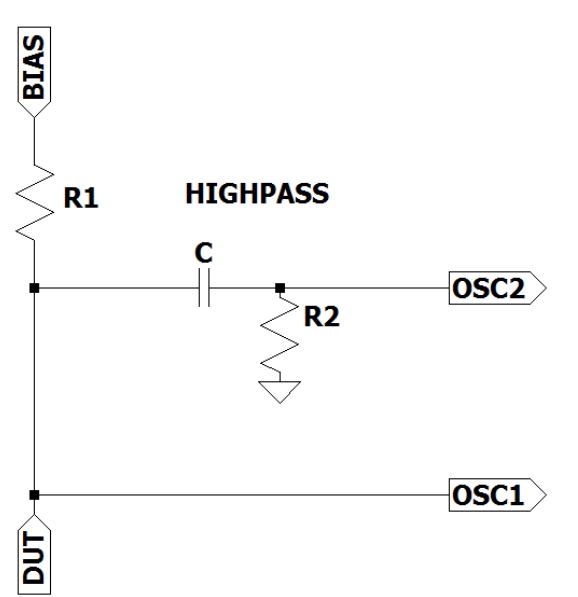

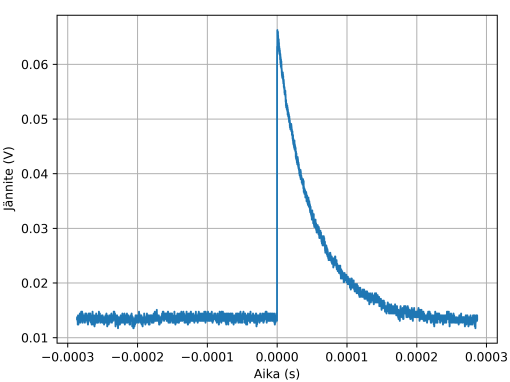

**Kuva 2.** Yksittäistä hiukkasosumaa vastaava mitattu vastejännitepulssi

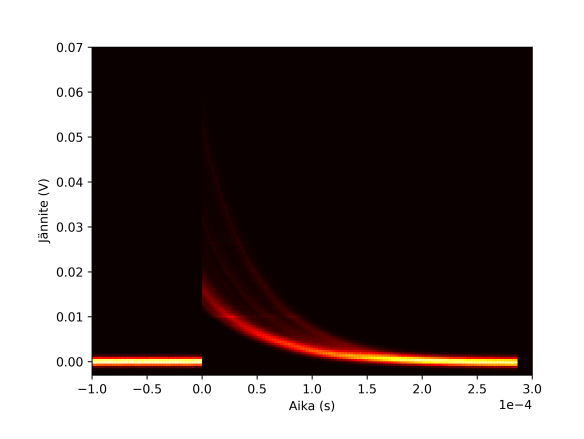

**Kuva 1.** Mittausasetelma

**Kuva 3.** 2D-Histogrammi kaikista mitatuista vastejännitepulsseista MOS-FETin etujännitteellä *Vds* = 300V

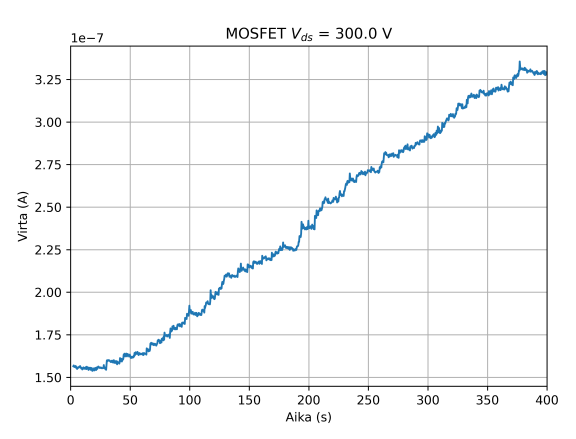

**Kuva 4.** Vuotovirta ajan funktiona  $MOSFET$   $V_{ds} = 300$ V

<span id="page-18-1"></span>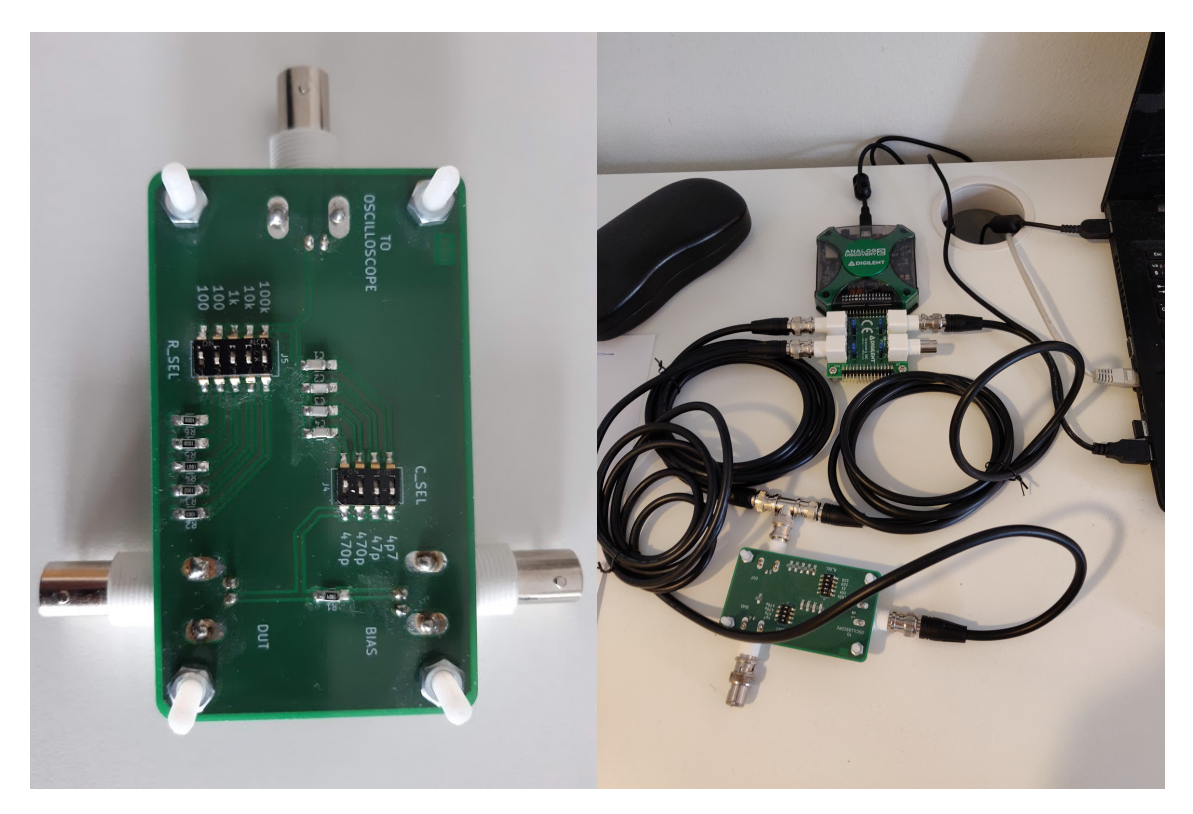

**Kuva 5.** Tarkasteltu ylipäästösuodatin

**Kuva 6.** Taajuusvasteen mittausasetelma

### <span id="page-18-0"></span>**3.2 Käytetyn piirin taajuusvasteen mittaaminen**

Jotta suodatinpiirin käytös saadaan selville, on tunnettava sen taajuusvaste, eli vahvistus ja vaihe. Piirin taajuusvastetta mitattiin tuottamalla Digilentin Analog Discovery 2:n funktiogeneraattorilla 1 voltin siniaaltopyyhkäisy taajuuksilla 100Hz − 10MHz. Analog Discovery 2:n oskilloskoopeilla mitattiin sekä funktiogeneraattorin tuottama heräte että ulostulovaste. Mittausasetelma ja suodatinpiiri on esitetty kuvissa [5](#page-18-1) ja [6.](#page-18-1) Käytetyt välineet on esitetty taulukossa [1.](#page-18-2) Taajuusvaste mitattiin kondensaatto-

**Taulukko 1.** Käytetyt välineet

<span id="page-18-2"></span>PC

Digilent Waveforms- ohjelmisto

Digilent Analog Discovery 2 funktiogeneraattori ja oskilloskooppi. Ylipäästösuodatinpiiri säädettävillä kapasitanssin ja vastuksen arvoilla 3 kpl 2 metrin RG58C/U 50 Ω koaksiaalikaapelia

rin ja vastuksen arvojen yhdistelmille 4*.*7pF − 1880pF ja 100Ω − 100kΩ. Vastuksen vaikutus taajuusvasteeseen on esitetty kuvassa [7](#page-19-1) ja kapasitanssin vaikutus kuvas-

<span id="page-19-1"></span>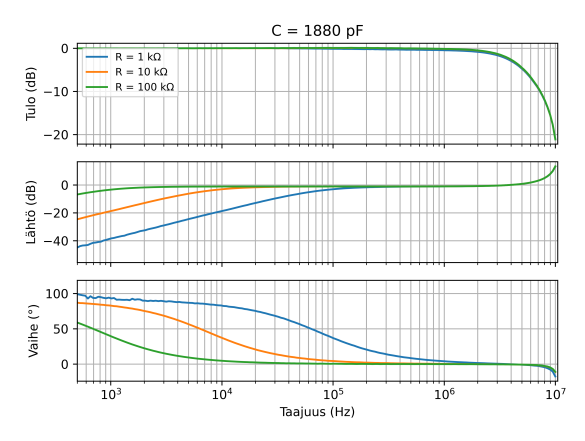

**Kuva 7.** Piirin taajuusvaste vastuksen arvoilla  $R = 1\text{k}\Omega - 100\text{k}\Omega$  ja vakiokapasitanssilla *C* = 1880pF

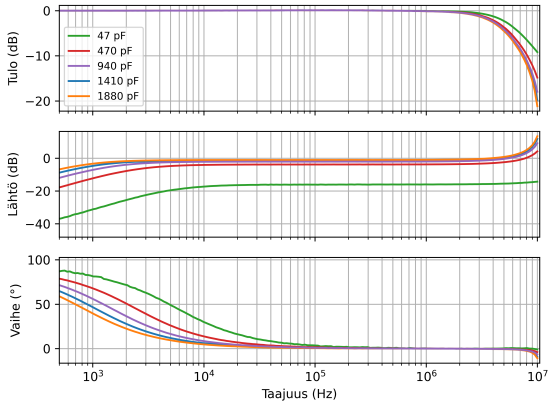

**Kuva 8.** Piirin taajuusvaste kapasitanssin arvoilla  $C = 47pF - 1880pF$  ja vakiovastuksella  $R = 100 \text{k}\Omega$ 

sa [8.](#page-19-1) Suuremmilla vastuksilla ja kapasitansseilla suodattimen rajataajuus (cut-off frequency) pienenee yhtälön

$$
f_c = \frac{1}{2\pi RC} \tag{2}
$$

mukaan, missä *R* on vastus ja *C* kapasitanssi. Sisääntulojännitteen amplitudi pienenee korkeilla taajuuksilla funktiogeneraattorin rajoituksista johtuen, mutta koska ulostulovahvistus on suhteutettu sisääntuloon, saadaan ulostulon vahvistus silti mitattua oikein. Toinen funktiogeneraattorin rajoitus on se, että sillä ei pysty tuottamaan yli 10 MHz taajuuksia, minkä takia piirin resonanssitaajuus jää juuri mittausalueen ulkopuolelle. Huomataan myös, että komponenttien biasoimiseen käytetty etujännite ei vaikuta taajuusvasteeseen, koska se on tasajännitettä, joten se voidaan mittauksessa maadoittaa.

#### <span id="page-19-0"></span>**3.3 Piirin taajuusvasteen mallintaminen LTspicella**

Piirin taajuusvastetta voidaan mallintaa luomalla piiristä LTspice-malli. LTspice on SPICEen (Simulation Program with Integrated Circuit Emphasis) perustuva analogielektroniikan piirisimulointiohjelma. LTspicella piirrettiin ensin mittausta vastaava kytkentäkaavio. Sen jälkeen piirin käytöstä simuloitiin erilaisilla herätteillä. Mittausasetelman simuloimiseksi jännitelähteellä tuotettiin 1 voltin siniaaltopyyhkäisy ja simuloitiin piirin ulostulon taajusvaste.

Ideaalinen RC-ylipäästösuodatinpiiri päästää vastuksen ja kondensaattorin arvojen mukaisesti kaikki korkeiden taajuuksien AC-signaalit piirin läpi. Kuten taa-

<span id="page-20-0"></span>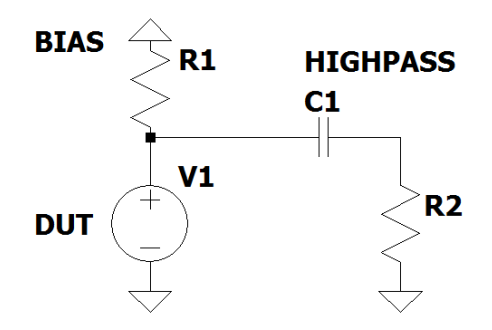

**Kuva 9.** Ideaalinen piiri

<span id="page-20-1"></span>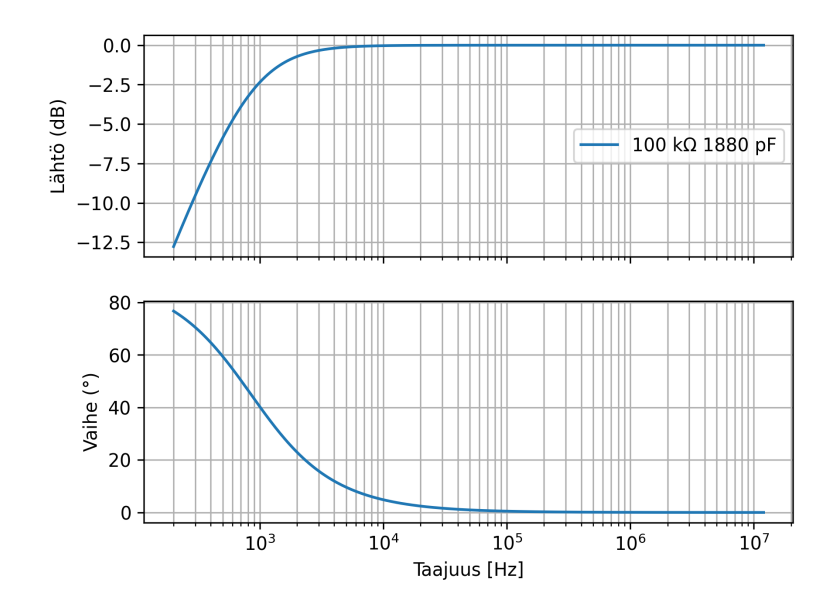

**Kuva 10.** Ideaalinen taajuusvaste

juusvasteen mittauksessa, DC-jännite ei vaikuta piirin toimintaan, joten se voidaan korvata maadoituksella. Ideaalinen RC-piiri ja simuloitu taajuusvaste on esitetty kuvissa [9](#page-20-0) ja [10.](#page-20-1)

Jotta voidaan tarkemmin mallintaa todellista mitattua taajusvastetta, on otettava huomioon myös koaksiaalikaapelien, sekä oskilloskooppien impedanssit. Oskilloskooppien impedanssia voidaan mallintaa vastuksen ja kondensaattorin rinnankytkennällä (kuva [11\)](#page-21-0). Oskilloskooppien sisääntuloimpedanssi on valmistajan mukaan rinnankytkettynä *R* = 1MΩ ja *C* = 24pF. Koaksiaalikaapeleita voidaan mallintaa sarjaan kytketyillä vastuksella ja kelalla, sekä rinnankytketyllä kondensaattorilla. Malli on esitetty kuvassa [12.](#page-21-0)

#### <span id="page-21-0"></span>**OSCILLOSCOPE**

**COAX** 

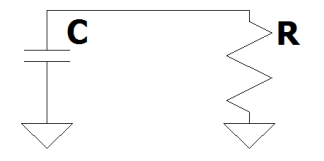

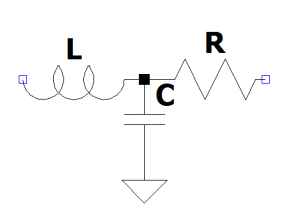

**Kuva 11.** Oskilloskoopin sisääntulon ekvivalenttipiiri

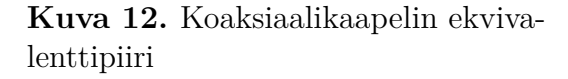

Mittauksessa käytettyjen koaksiaalikaapeleiden nimellisarvo kapasitanssille on *C* = 101pF*/*m ja induktanssille *L* = 0*.*077*µ*H*/*ft, joista saadaan 3 metrin koaksiaalikaapeleille arvot  $C = 202pF$  ja  $L = 0.5053\mu$ H. Vastukseksi valittiin sopivan pieni arvo *R* = 50mΩ. Kun piiriin lisätään mallit oskilloskoopeista ja koaksiaalikaapeleista (kuva [13\)](#page-22-0), taajuusvasteen muoto on jo oikeanlainen, mutta resonanssitaajuus ei kuitenkaan vastaa mittauksia (kuva [14\)](#page-22-1). Syy tähän on se, että piirilevyn geometriasta johtuvia parasiittisia impedansseja ei tunneta. Lisäksi koaksiaalikaapeleiden todelliset impedanssit voivat poiketa nimellisarvoista. Piirilevystä johtuvat impedanssit voidaan kuitenkin sisällyttää koaksiaalikaapeleiden malleihin.

Koaksiaalikaapeleiden ja oskilloskooppien mallien komponenttien arvoja ei tunneta tarkkaan. Simuloimalla taajuusvasteita eri komponenttien arvoilla, voidaan kuitenkin selvittää, millä komponenttien arvoilla mallit ovat lähimpänä mittausta. Oskilloskooppien mallin arvojen muuttamisella ei ollut merkittävää vaikutusta taajuusvasteeseen. Koaksiaalikaapeleiden mallin kapasitanssin ja induktanssin arvoja muuttamalla taajuusvaste kuitenkin muuttui.

Tuntemattomien impedanssien selvittämiseksi LTspicellä simuloitiin ensin taajuusvasteita eri koaksiaalikaapeleiden kapasitanssien ja induktanssien arvoilla ja verrattiin taajuusvasteita mitattuihin. Sekä induktanssin että kapasitanssin kasvattaminen siirsi resonanssipiikkiä matalammille taajuuksille. Monenlaisilla kapasitanssi-induktanssipareilla sai siksi hyvin samankaltaisen taajuusvasteen. Huomattiin kuitenkin, että vain koaksiaalikaapelin kapasitanssin muutos vaikuttaa taajuusvasteeseen matalammilla, alle 500 kHz taajuuksilla, mutta induktanssin muutos ei.

Parhaiden arvojen selvittämiseksi kirjoitettiin python-skripti, jonka avulla saatiin haarukoitua simuloiduista taajuusvasteista, se joka on lähimpänä mittausta. Skripti on esitetty liitteissä. Ensin simuloitiin piirin taajuusvastetta eri kapasitanssin

<span id="page-22-0"></span>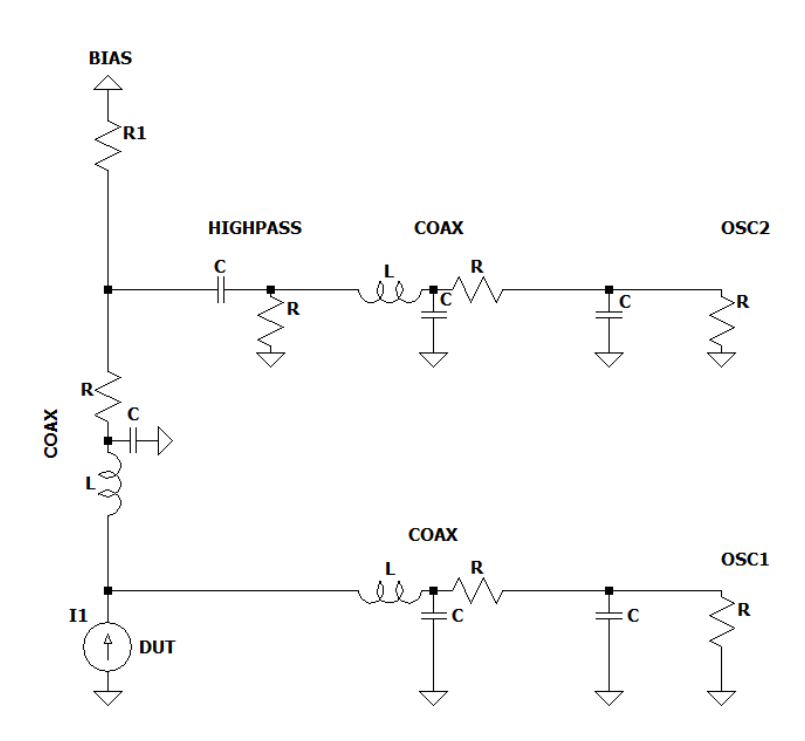

**Kuva 13.** SPICE-piiri mallista, joka ottaa huomioon oskilloskooppien ja koaksiaalikaapeleiden impedanssit

<span id="page-22-1"></span>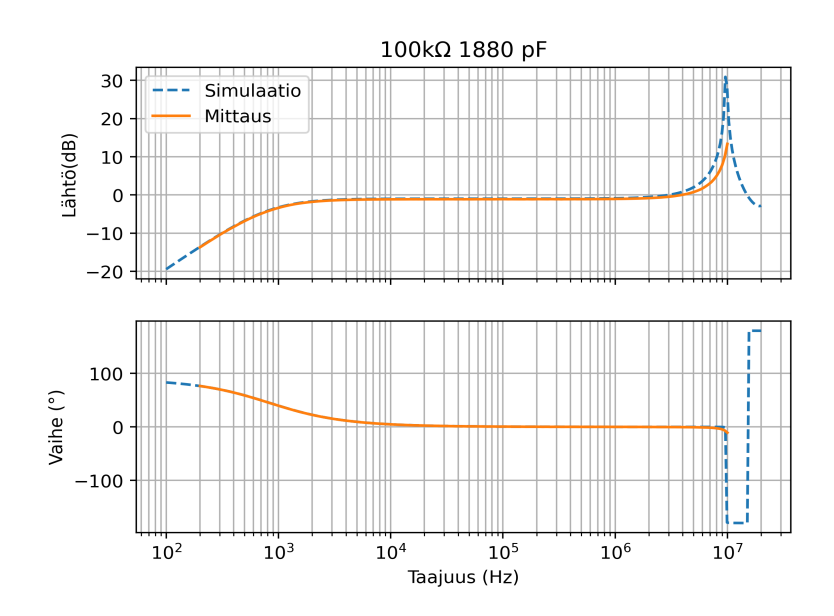

**Kuva 14.** SPICE- mallin simuloitu taajuusvaste ja mitattu taajuusvaste

<span id="page-23-0"></span>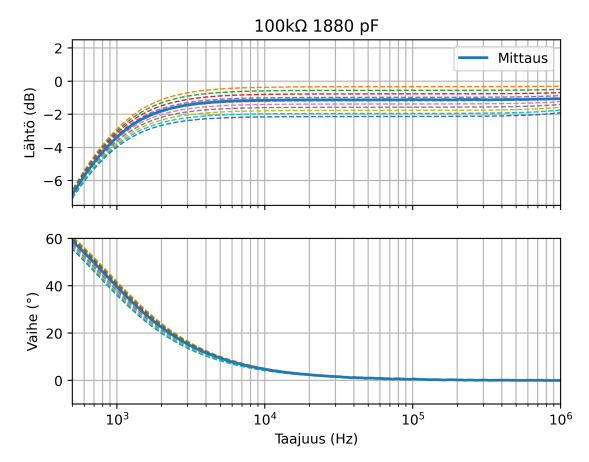

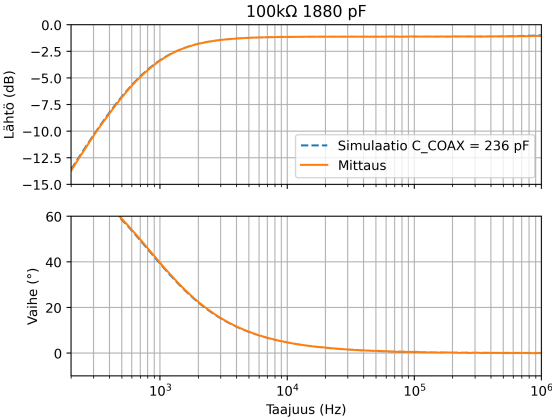

**Kuva 15.** Piirin simuloidut taajuusvasteet (katkoviivat) eri koaksiaalikaapelin kapasitanssin arvoilla. Kapasitanssin kasvaessa vahvistus pienenee.

**Kuva 16.** Python-skriptillä haarukoitu simuloitu taajuusvaste, joka on lähimpänä mitattua taajuusvastetta matalilla taajuuksilla.

arvoilla mitatun taajuusvasteen molemmin puolin. Induktanssin arvo pidettiin nimellisarvossa (Kuva [15\)](#page-23-0). Sen jälkeen simuloituja taajuusvasteita verrattiin mitattuun taajuusvasteeseen python-skriptin avulla ensin matalammilla taajuuksilla, jossa vain kapasitanssin arvon muutoksella on vaikutusta. Mittattua taajuusvastetta lähimpänä olevan simulaation kapasitanssin arvoksi saatiin *C* = 236pF. (Kuva [16\)](#page-23-0)

Kun kapasitanssi tunnettiin pidettiin sen arvo vakiona ja haarukoitiin vastaavasti induktanssi korkeammilla taajuuksilla (kuvat [17](#page-24-0) ja [18\)](#page-24-0). Induktanssin arvoksi saatiin  $L = 0.317 \mu$ H. Koaksiaalikaapelin vastuksen arvon muuttaminen vaikutti vaihekäyrän muotoon resonanssin lähistöllä. Haarukoimalla eri vastuksen arvoilla simuloituja vaihekäyriä, koaksiaalikaapelin vastuksen arvoksi saatiin *R* = 3Ω (kuvat [19](#page-24-1) ja [20\)](#page-24-1).

Simuloitu taajusvaste saatiin vastaamaan melko hyvin mitattua taajuusvastetta haarukoiduilla koaksiaalikaapelin mallin arvoilla (Taulukko [2\)](#page-23-1). Ongelmaksi tulosten vertailussa muodostuu kuitenkin oskilloskoopin taajuusalueen yläraja (10 MHz), joka on juuri mallinnetussa vasteessa havaittavan resonanssipiikin alapuolella.

<span id="page-23-1"></span>**Taulukko 2.** Haarukoidut parametrit koaksiaalikaapeleille

 $C = 236pF$  $L = 0.317 \mu H$  $R = 3\Omega$ 

<span id="page-24-0"></span>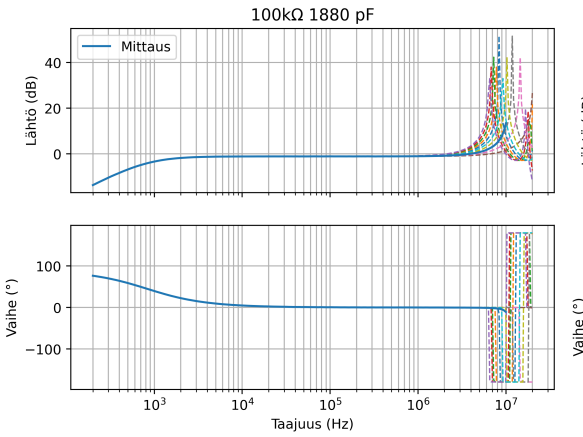

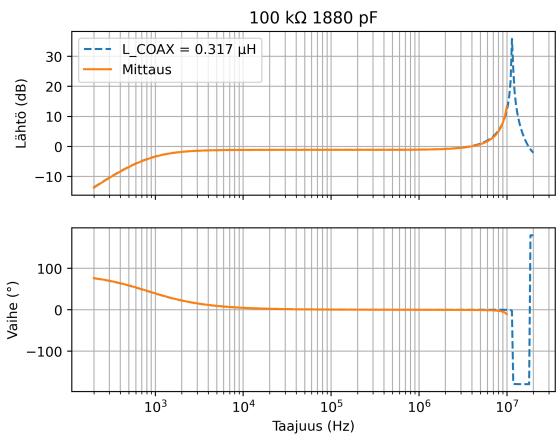

**Kuva 17.** Piirin simuloidut taajuusvasteet eri induktanssin arvoilla, vakiokapasitanssilla  $C = 236$  pF. Induktanssin kasvaessa resonanssipiikki siirtyy matalammille taajuuksille.

**Kuva 18.** Python-skriptillä haarukoitu simuloitu taajuusvaste, jonka vahvistus on lähimpänä mitattua kaikilla taajuuksilla *f <* 10MHz.

<span id="page-24-1"></span>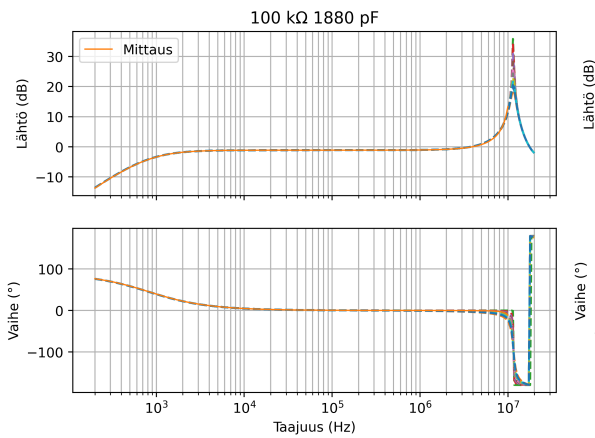

**Kuva 19.** Piirin simuloidut taajuusvasteet eri vastuksen arvoilla, vakiokapasitanssilla *C* = 236pF ja vakioinduktanssilla  $L = 0.317 \mu$ H.

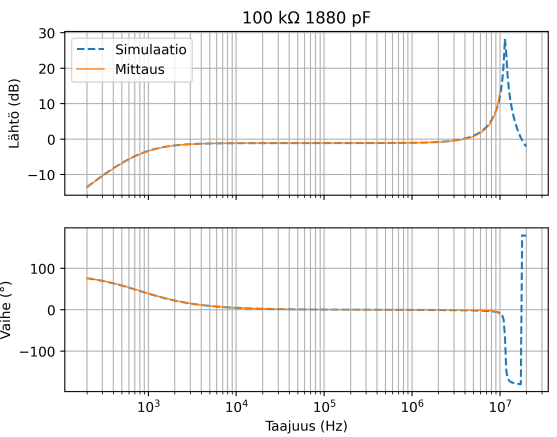

**Kuva 20.** Python-skriptillä haarukoitu simuloitu taajuusvaste (katkoviiva), joka on lähimpänä mitattua taajuusvastetta kaikilla taajuuksilla *f <* 10MHz.

#### <span id="page-25-0"></span>**3.4 Piirin aikakäytöksen mallintaminen**

Mittausta vastaavan piirin vahvistus ja vaihe on saatu simuloitua, joten myös piirin aikakäytös tunnetaan, sillä lineaariselle aikariippumattomalle systeemille aikakäytös saadaan taajuusvasteen käänteisenä Fourier-muunnoksena. Simulaatioiden avulla voidaan siis selvittää millaisia herätevirtapulsseja mitatut vastejännitepulssit vastaavat. Piiriä simuloitiin LTspicellä ajan funktiona syöttämällä piiriin virtapulsseja, käyttäen aiemmassa kappaleessa määritettyjä komponenttien arvoja. Aiemmista mittauksista tiedetään, että herätevirtapulssit ovat muodoltaan nopeita tuplaeksponenttifunktioita eli muotoa

$$
I(t) = I_o(e^{-at} - e^{-bt}), \qquad (3)
$$

missä *a* ja *b* ovat pulssin aikavakioiden käänteislukuja. *a* vastaa pulssin nousureunaa, ja *b* pulssin laskureunaa. Virran määritelmästä

$$
I(t) = \frac{dQ}{dt} \,,\tag{4}
$$

saadaan pulssin varaukselle

$$
Q = \int_0^\infty I_o(e^{-at} - e^{-bt}) \, dt = I_o\left(\frac{1}{a} - \frac{1}{b}\right) \,. \tag{5}
$$

Jännitepulssit ovat samanmuotoisia, mutta paljon hitaampia. Olkoon jännitepulssien aikavakioiden käänteisluvut *c* ja *d*. Jännitepulssin aika-integraaliksi saadaan siten myös

$$
\int_0^\infty V(t) \, dt = V_o \left( \frac{1}{c} - \frac{1}{d} \right) \,. \tag{6}
$$

Aluksi huomattiin, että nopea virtapulssi korkealla amplitudilla voi tuottaa lähes samanlaisen jännitevasteen kuin hitaampi pulssi pienemmällä virralla, kunhan virtapulssin aikaintegraali eli varaus on sama (kuvat [21](#page-26-0) ja [22\)](#page-26-0). Herätevirtapulssin nopeus ei siis vaikuta vastejännitepulssin yleiseen muotoon alun oskillaatioita lukuunottamatta. Pienemmillä virtapulssin amplitudeilla, ja siten hitaammilla pulsseilla alun oskillaatio pienenee, mutta jos herätepulssi on liian hidas  $(\frac{1}{b} > 1 \mu s)$ , vastepulssin nousuaika kasvaa merkittävästi. Koska mitatuissa pulsseissa ei havaita oskillaatioita ja silti pulssien nousureuna on nopea, pulssin aikavakiot ovat simulaatioiden

<span id="page-26-0"></span>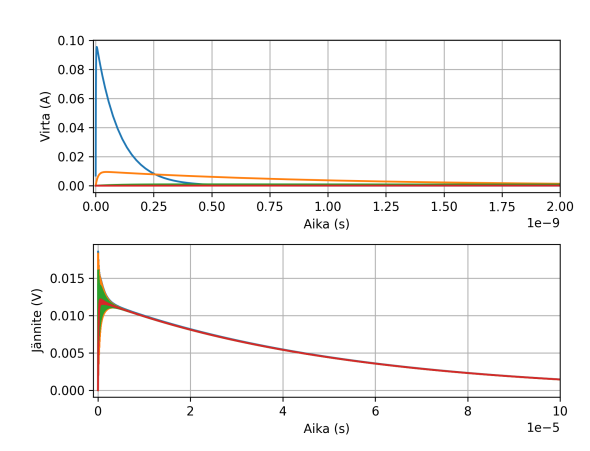

**Kuva 21.** Simuloidut herätevirtapulssit vakiovarauksella ja pulsseja vastaavaat vastejänniteet

<span id="page-26-1"></span>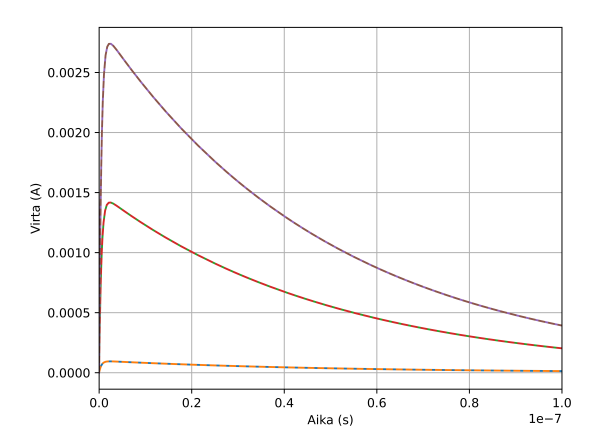

**Kuva 23.** Simuloitujen virtapulssien eksponenttisovitus

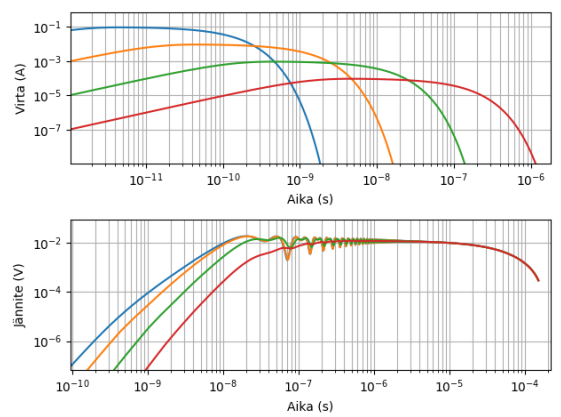

**Kuva 22.** Simuloidut herätevirtapulssit vakiovarauksella ja pulsseja vastaavaat vastejänniteet logaritmisella asteikolla

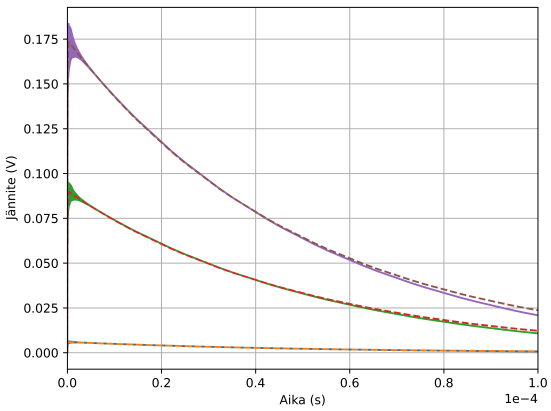

**Kuva 24.** Simuloitujen jännitepulssien eksponenttisovitus

perusteella suuruusluokaltaan  $50 \text{ns} < \frac{1}{b} < 500 \text{ns}$ ,  $0.5 \text{ns} < \frac{1}{a} < 5 \text{ns}$ .

Kun simuloituihin herätevirta- ja vastejännitepulsseihin sovitetaan tuplaeksponenttifunktiot, saadaan pulssien integraaleista lineaarinen yhteys herätevirtapulssin varauksen ja jännitepulssin aikaintegraalin välille. (Kuvat [23, 24,](#page-26-1) [25\)](#page-27-0)

Myös piirin askelvastetta tarkasteltiin simuloimalla (kuva [26\)](#page-27-1). Huomataan, että askelherätteellä vastejännitepulssi on huomattavasti hitaampi kuin nopealla pulssiherätteellä.

Nyt kun piirin herätteen ja vasteen välinen yhteys tunnetaan, voidaan mitatuista vastejännitepulsseista selvittää hiukkasosumasta kerätyn varauksen määrä.

<span id="page-27-0"></span>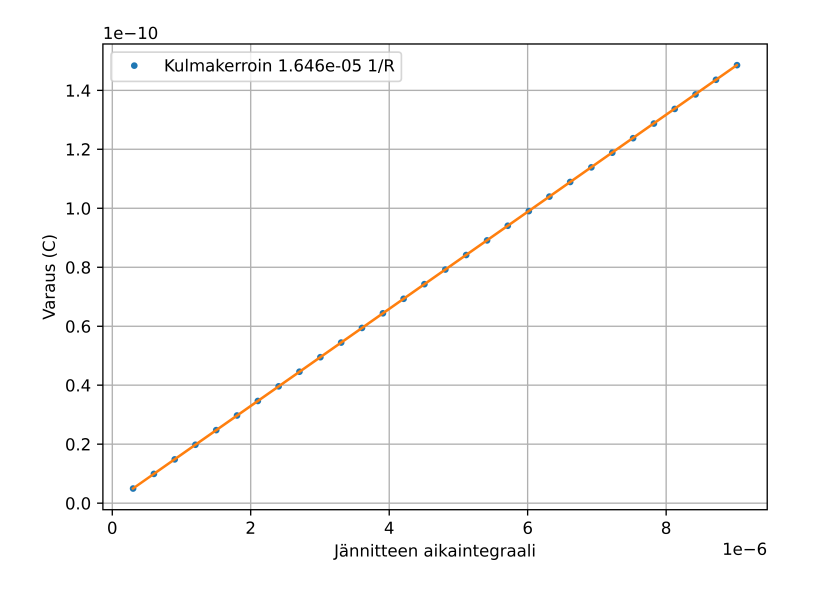

**Kuva 25.** Simuloitujen herätevirtapulssien varauksen ja jännitteen aikaintegraalin yhteys. Siniset pisteet vastaavat eksponenttifunktioiden integraaleja ja oranssi viiva on suoransovitus kulmakertoimella *k* = 1.646 × 10<sup>-5</sup> 1/ $\Omega$ 

<span id="page-27-1"></span>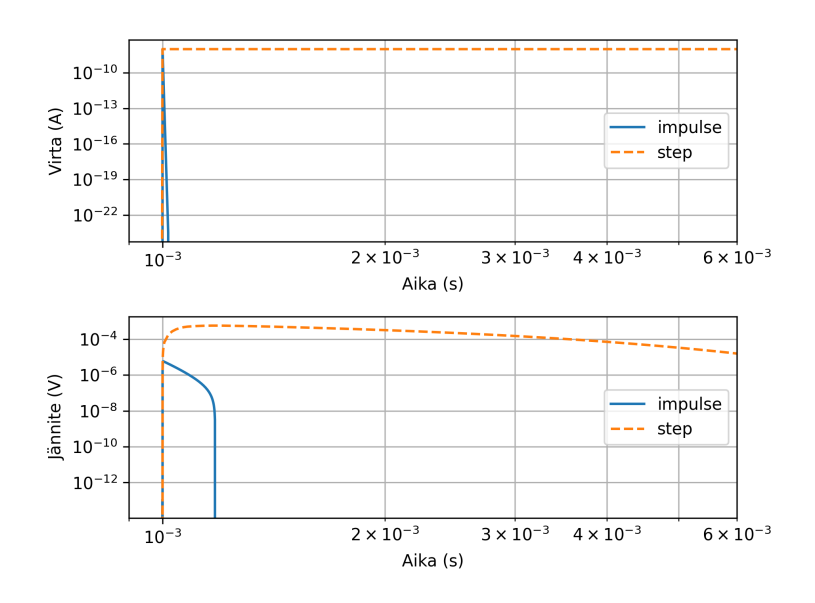

**Kuva 26.** Piirin impulssi- ja askelvaste

<span id="page-28-2"></span>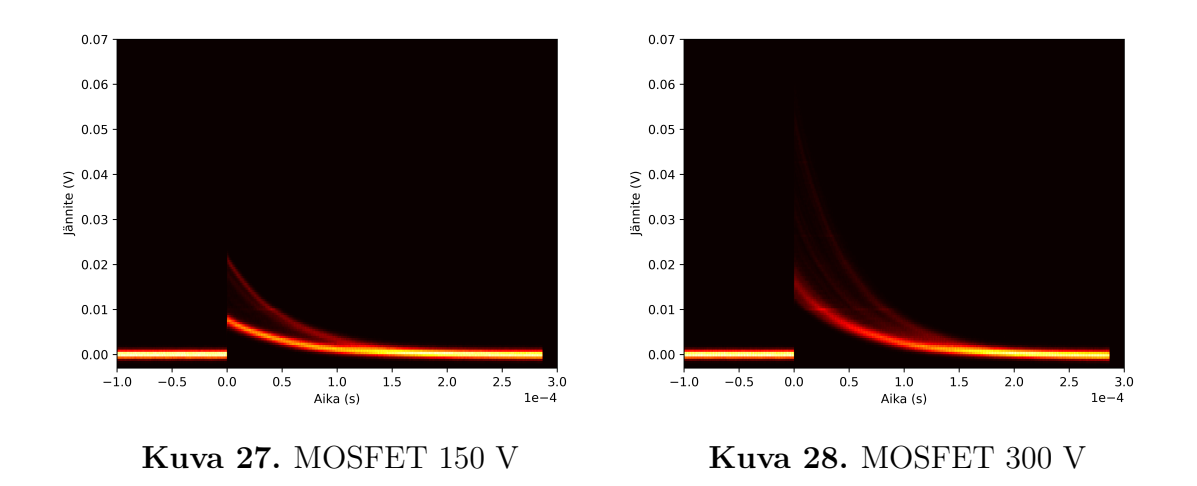

### <span id="page-28-0"></span>**4 Tulosten tarkastelu**

Tässä kappaleessa esitellään ensin muiden tekemien säteilynkestomittauksien tuloksia. Sen jälkeen piiristä simuloidun mallin avulla selvitetään mitattuja jännitepulsseja vastaavien herätevirtapulssien varaukset ja siten mittauksen virtapulssien varausjakauma. Lisäksi tarkastellaan vuotovirran portaittaisten nousujen lähistöllä syntyneiden pulssien varauksia.

#### <span id="page-28-1"></span>**4.1 Säteilynkestomittausten visualisointi**

Suuremmilla estosuuntaisilla etujännitteillä hiukkasosumista syntyy enemmän korkeamman amplitudin pulsseja sekä SiC MOSFETeilla, että SiC-diodeilla. Mitatut jännitepulssit on esitetty kuvissa [27-](#page-28-2)[30.](#page-29-0)

Suuremmilla etujännitteillä MOSFET:n vuotovirta alkaa kasvaa säteilytyksen vaikutuksesta. Vuotovirrassa tapahtuu nopeita portaittaisia nousuja. (Kuva [31\)](#page-29-1)

Diodin vuotovirta alkaa kasvaa tasaisesti kaikilla etujännitteillä 150 V - 300 V säteilytyksen alkaessa. (Kuvat [32](#page-30-1) ja [33\)](#page-30-1)

<span id="page-29-0"></span>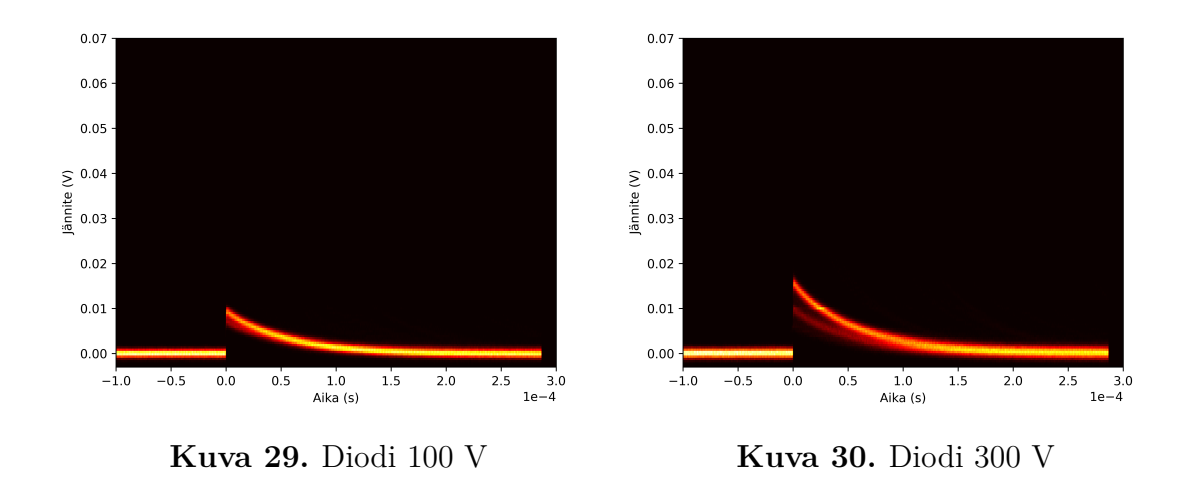

<span id="page-29-1"></span>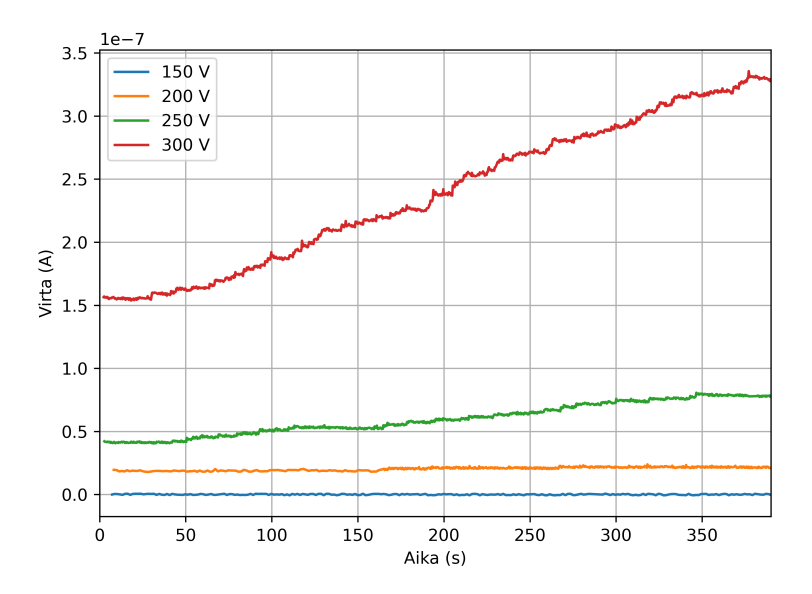

**Kuva 31.** MOSFET:n vuotovirta eri etujännitteillä

<span id="page-30-1"></span>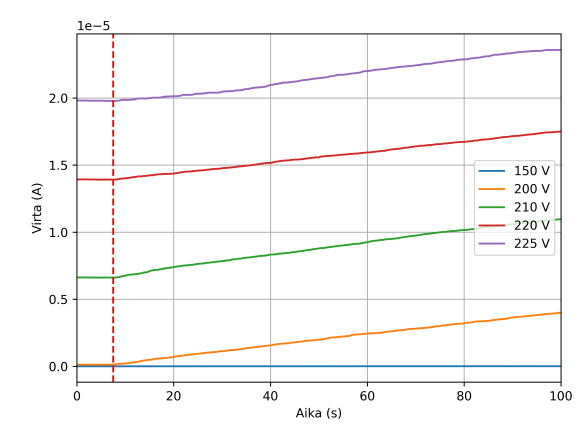

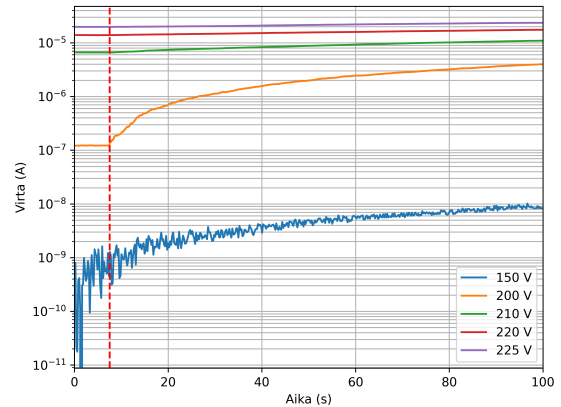

**Kuva 32.** Diodin vuotovirta alkaa kasvaa säteilytyksen alkaessa (punainen katkoviiva)

**Kuva 33.** Diodin vuotovirta logaritmisella asteikolla. Virta kasvaa hieman myös 150V etujännittellä

#### <span id="page-30-0"></span>**4.2 Säteilynkestomittausten analysointi mallin avulla**

Mitatut jännitepulssit sovitettiin vastaavaan tuplaeksponenttifunktioon kuin simuloidut pulssit(Kuva [34\)](#page-31-0). Huomataan, että tuplaeksponenttifunktion aikavakio ei juurikaan muutu pulssin amplitudin kasvaessa, eli riippumatta amplitudista, jännitepulssien muoto ajan funktiona on sama. (Kuvat [35](#page-31-1) ja [36\)](#page-31-1)

Jännitepulssien eksponenttisovitusten integraaleista saadaan simuloidun mallin avulla selvitettyä herätevirtapulssien varaus. 250 V:n estosuuntaisessa etujännitteeessä säteilytetyn MOSFET:n jännitepulssien integraalien ja herätevirtapulssien varausten jakaumat on esitetty kuvassa [37.](#page-32-0)

Mittauksessa käytetyn Au:n energiansiirto piikarbidissa on  $LET_{\rho} = 94 \text{MeVcm}^2/\text{mg},$ josta saadaan kertomalla 4H-SiC:n tiheydellä  $\rho = 3.21 \cdot 10^3$ mg/cm<sup>3</sup>

$$
LET_l = LET_\rho \cdot \rho = 30.174 \text{MeV}/\mu\text{m}.
$$
\n(7)

Energiansiirrosta  $LET_{l}$  ja elektroni-aukkoparin luomisenergiasta  $\epsilon$  saadaan yhden hiukkasosuman luoma elektroni-aukkoparien määrä *n* pituusyksikköä kohden

$$
\frac{n}{l} = LET_{\rho} \cdot \epsilon \tag{8}
$$

Kun parien määrä kerrotaan alkeisvarauksella *q*,

$$
\frac{n}{l} \cdot q = \frac{Q}{l} = 0.664 \text{pC}/\mu\text{m}
$$
\n(9)

<span id="page-31-0"></span>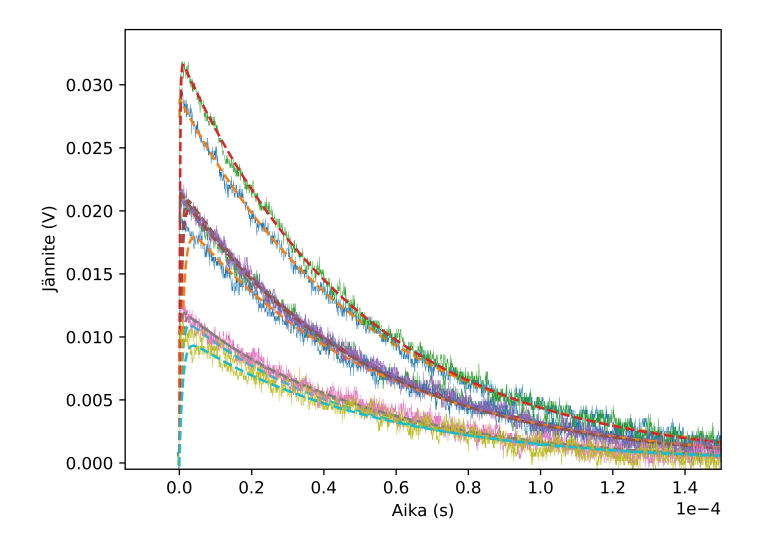

**Kuva 34.** Mitattujen jännitepulssien sovitus tuplaeksponenttifunktioon  $V_{ds}$  = 250*V*

<span id="page-31-1"></span>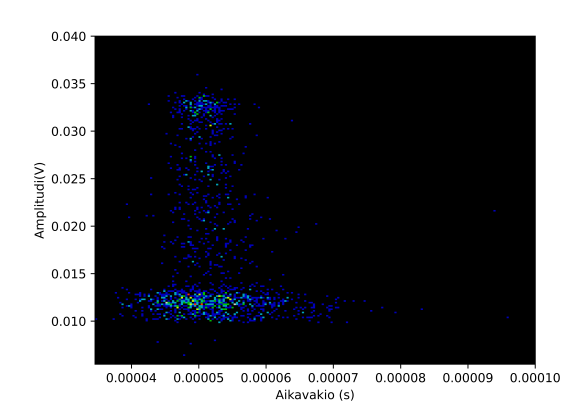

**Kuva 35.** Amplitudin vaikutus aikavakioon MOSFET $V_{ds}=250V$ 

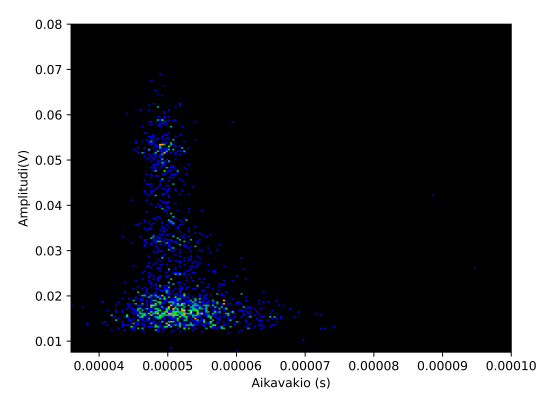

**Kuva 36.** Amplitudin vaikutus aikavakioon MOSFET  $V_{ds} = 300V$ 

<span id="page-32-0"></span>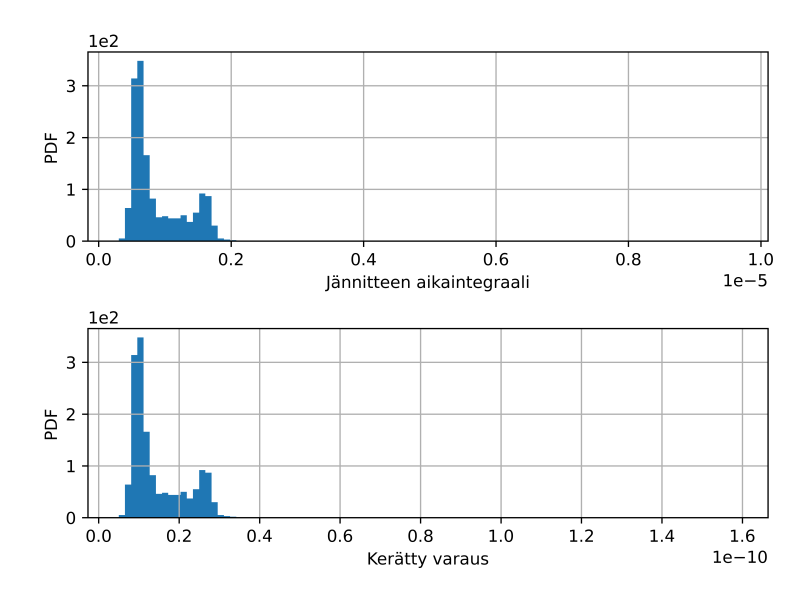

**Kuva 37.** Varausjakaumat MOSFET  $V_{ds} = 250V$ 

saadaan luodun varauksen määrä pituusyksikköä kohden. Mitatun varausjakauman moodi on 10pC. Josta saadaan pituudeksi

$$
l = \frac{10pC}{0.664pC/\mu m} = 15\mu m,
$$
\n(10)

eli varausta kerätään n. 15 *µ*m paksuudelta.

<span id="page-33-1"></span>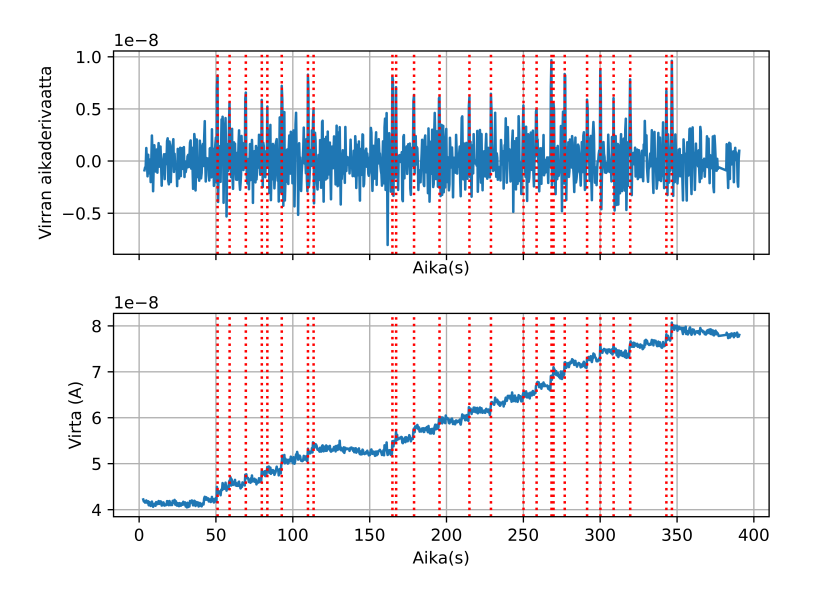

**Kuva 38.** Derivaatat

#### <span id="page-33-0"></span>**4.3 Vuotovirran kasvu ja suuremman varauksen pulssit**

Vuotovirran portaittaisten nousujen sijainnit ajan funktiona selvitettiin Pythonskriptin avulla derivoimalla vuotovirta ja etsimällä derivaatan huiput. Virtamittarin resoluutiosta johtuvat piikit suodatettiin pois liukuvan keskiarvoistuksen avulla. (Kuva [38\)](#page-33-1)

Jokaiselle jännitepulssille tunnettiin myös samalla tietokoneella mitattu aikaleima, joten voitiin tarkastella vuotovirran nousujen lähistöllä syntyneitä pulsseja erikseen. Aikamittausten synkronointi ei ollut kuitenkaan täydellinen, joten portaiden aikaleimojen ympäristöstä *t* = ±0*.*5s etsittiin suurimmat pulssit. Kaikkien pulssien ja virtaportaiden lähistöllä syntyneiden pulssien varausjakaumat on esitetty kuvassa [39.](#page-34-0) Jakaumia tarkastelemalla näyttäisi siltä, että pysyvät nousut vuotovirrassa johtuvat todennäköisesti pulsseista joilla on suurempi varaus.

<span id="page-34-0"></span>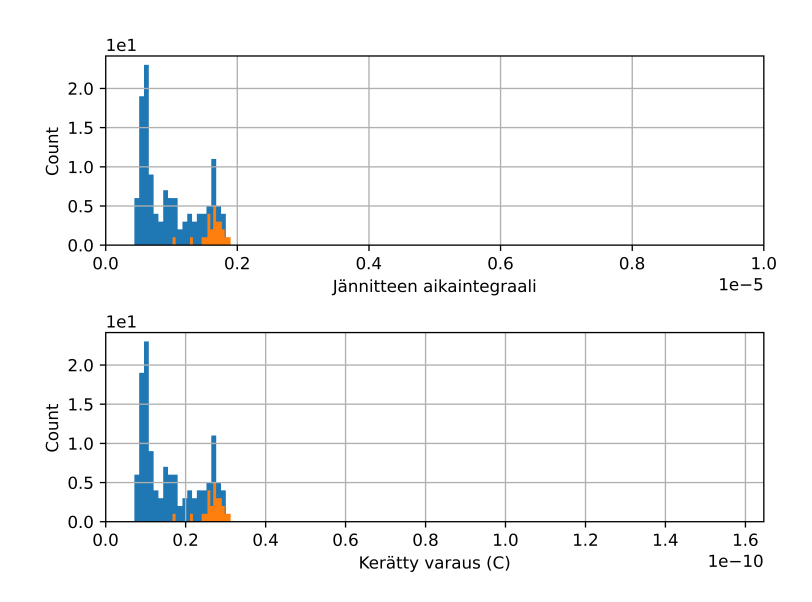

**Kuva 39.** Kaikkien jännitepulssien ja virtapulssien varausten jakaumat sinisellä. Vuotovirran nousujen lähistöllä tapahtuneiden pulssien maksimit oranssilla

### <span id="page-36-0"></span>**5 Johtopäätökset**

Suodatinpiirin käytös saatiin mallinnettua mittaamalla piirin taajuusvaste ja haarukoimalla arvot parasiittisille impedansseille SPICE-simulaatioiden ja Pythonin avulla. Piirin mallinnusta rajoitti funktiogeneraattorin taajuuden yläraja, jonka takia piirin resonanssipiikki jäi mittausalueen ulkopuolelle. Piirin mallin avulla saatiin yhteys mitattujen vastejännitepulssien ja herätevirtapulssien varauksen välille. Tarkkaa herätepulssin muotoa ei kuitenkaan voitu selvittää, sillä piirin läpi mitattu jännitepulssi voi syntyä hyvin erilaisista herätteistä, kunhan herätepulssin varaus pysyy vakiona. Lisäksi herätevirtapulssit ovat todella nopeita, vain nanosekunnin suuruusluokkaa, joten piirin taajuusvaste olisi hyvä tuntea tarkemmin myös korkeammilla taajuuksilla.

Tarkastelemalla vuotovirran portaittaisten nousujen lähistöllä syntyneiden pulssien varauksia, vaikuttaisi siltä, että vuotovirran kasvun syynä ovat todennäköisesti pulssit joiden varaus on suurempi. Jotta tähän saisi varmuutta, tulisi pulssien ja vuotovirran aikaleimojen mittauksen olla tarkemmin synkronoitua.

Piirin avulla pystytään siis tarkastelemaan ioniosumista syntyneiden pulssien varauksien suurutta, mutta tarkempaa tietoa syntyneistä pulsseista ei tällä mittausasetelmalla saada. Lisäksi piirin analysointiin pitäisi käyttää mittausasetelmaa, jolla saadaan tietoa myös piirin käytöksestä korkeammilla taajuuksilla.

### **Lähteet**

- <span id="page-38-0"></span>[1] U. of Concerned Scientists. *UCS Satellite Database 1-1-2022*. Viitattu: 22.4.2022. 2022. URL: http://www.ucsusa.org/satellite database.
- <span id="page-38-1"></span>[2] C. Leonard. *Challenges for Electronic Circuits in Space Applications*. 2017.
- <span id="page-38-2"></span>[3] M. Xapsos. "A Brief History of Space Climatology: From the Big Bang to the Present". *IEEE Transactions on Nuclear Science* 66.1 (2019), s. 17–37. poi: [10.1109/TNS.2018.2885649](https://doi.org/10.1109/TNS.2018.2885649).
- <span id="page-38-3"></span>[4] W. Li ja M. Hudson. "Earth's Van Allen Radiation Belts: From Discovery to the Van Allen Probes Era". *Journal of Geophysical Research: Space Physics* 124.11  $($ , s. 8319–8351. DOI: [https://doi.org/10.1029/2018JA025940](https://doi.org/https://doi.org/10.1029/2018JA025940). URL: [https:](https://agupubs.onlinelibrary.wiley.com/doi/abs/10.1029/2018JA025940) [//agupubs.onlinelibrary.wiley.com/doi/abs/10.1029/2018JA025940](https://agupubs.onlinelibrary.wiley.com/doi/abs/10.1029/2018JA025940).
- <span id="page-38-4"></span>[5] T. Kimoto ja J. A. Cooper. *Fundamentals of silicon carbide technology: growth, characterization, devices and applications*. Chapter 2. John Wiley & Sons, 2014.
- <span id="page-38-5"></span>[6] M. Östling, R. Ghandi ja C.-M. Zetterling. "SiC power devices — Present status, applications and future perspective". Teoksessa: *2011 IEEE 23rd International Symposium on Power Semiconductor Devices and ICs.* 2011, s. 10–15. poi: [10.1109/ISPSD.2011.5890778](https://doi.org/10.1109/ISPSD.2011.5890778).
- <span id="page-38-6"></span>[7] A. Mashlay. *The Creation and Potential Cell Structures of SiC Devices*. viitattu 3.5.2022. 2017.
- <span id="page-38-7"></span>[8] A. Elasser ja T. Chow. "Silicon carbide benefits and advantages for power electronics circuits and systems". *Proceedings of the IEEE* 90.6 (2002), s. 969– 986. DOI: [10.1109/JPROC.2002.1021562](https://doi.org/10.1109/JPROC.2002.1021562).
- <span id="page-38-8"></span>[9] X. She ym. "Review of Silicon Carbide Power Devices and Their Applications". *IEEE Transactions on Industrial Electronics* 64.10 (2017), s. 8193–8205. DOI: [10.1109/TIE.2017.2652401](https://doi.org/10.1109/TIE.2017.2652401).
- <span id="page-38-9"></span>[10] G. F. Knoll. *Radiation detection and measurement*. John Wiley & Sons, 2010.
- <span id="page-38-10"></span>[11] P. Sigmund. *Stopping of heavy ions: a theoretical approach*. Vol. 204. Springer Science & Business Media, 2004.
- <span id="page-39-0"></span>[12] M. Xapsos. "Applicability of LET to single events in microelectronic structures". *IEEE Transactions on Nuclear Science* 39.6 (1992), s. 1613–1621. poi: [10.](https://doi.org/10.1109/23.211343) [1109/23.211343](https://doi.org/10.1109/23.211343).
- <span id="page-39-1"></span>[13] S. Chaudhuri, K. Zavalla ja K. Mandal. "Experimental determination of electron-hole pair creation energy in 4H-SiC epitaxial layer: An absolute calibration approach". *Applied Physics Letters* 102 (tammikuu 2013), s. 31109.
- <span id="page-39-2"></span>[14] A. F. Witulski ym. "Single-Event Burnout Mechanisms in SiC Power MOS-FETs". *IEEE Transactions on Nuclear Science* 65.8 (2018), s. 1951–1955. doi: [10.1109/TNS.2018.2849405](https://doi.org/10.1109/TNS.2018.2849405).
- <span id="page-39-3"></span>[15] D. R. Ball ym. "Ion-Induced Energy Pulse Mechanism for Single-Event Burnout in High-Voltage SiC Power MOSFETs and Junction Barrier Schottky Diodes". *IEEE Transactions on Nuclear Science* 67.1 (2020), s. 22–28. DOI: [10.1109/](https://doi.org/10.1109/TNS.2019.2955922) [TNS.2019.2955922](https://doi.org/10.1109/TNS.2019.2955922).
- <span id="page-39-4"></span>[16] k. Martinella Corinna. "Single-event radiation effects in silicon carbide power MOSFETs". Artikkeliväitöskirjan yhteenveto-osa ja 3 eripainosta. Väitöskirja. Jyväskylä: Väitöskirja : 2021. url: [http://urn.fi/URN:ISBN:978-951-39-](http://urn.fi/URN:ISBN:978-951-39-8726-8) [8726-8](http://urn.fi/URN:ISBN:978-951-39-8726-8).
- <span id="page-39-5"></span>[17] C. Martinella ym. "Heavy-Ion Microbeam Studies of Single-Event Leakage Current Mechanism in SiC VD-MOSFETs". *IEEE Transactions on Nuclear Science* 67.7 (2020), s. 1381-1389. DOI: [10.1109/TNS.2020.3002729](https://doi.org/10.1109/TNS.2020.3002729).

### <span id="page-40-0"></span>**A Parhaan simulaation haarukointi**

```
import os
import csv
import pandas as pd
import numpy as np
import matplotlib.pyplot as plt
#Haarukoi hakemistosta olevista bodesimulaatioista sen joka on lähimpänä
#hakemistossa olevaa bodemittausta ja
#plottaa parhaan simulaation ja mittauksen
#Hakemisto josta tiedostot haetaan
PATH = '...\\simulaatiot\\940p100khaarukointi3\\'
#Simulaatiot nimettävä ***sim.csv ja mittaukset ***mit.csv
fileNames = os.listdir(PATH)
fileNames2 = [file for file in fileNames if 'sim.csv' in file]
fileNames3 = [file for file in fileNames if 'mit.csv' in file]
#taajudet joissa mittauksia ja simulaatioita vertaillaan
taajudet=np.interp([6e+6, 6.2e+6, 6.4e+6, 6.6e+6, 6.8e+6, 7e+6, 8e+6,
9e+6, 9.5e+6, 9.6e+6, 9.7e+6, 9.8e+6, 9.9e+6, 10e+6])
#matalien taajuuksien haarukointi
#taajuudet=np.interp([1e+3, 5e+3, 1e+4, 5e+4, 1e+5, 5e+5])
#lukee mitatun csv:n
for file in fileNames3:
```

```
df = pd.read_csv(PATH + file,header=None,skiprows=21)
#lukee simulaatioiden csv:n
for file in fileNames2:
  #Laskee ajojen määrän
  string_to_search1="Run"
  stepcount=0
  with open(PATH + file, 'r') as read_obj:
          # Read all lines in the file one by one
          for line in read_obj:
              # For each line, check if line contains the string
              if string_to_search1 in line:
                stepcount += 1
  #Laskee yksittäisen ajon pituuden
  string to search = "Run: 2"line_number=0
  with open(PATH + file, 'r') as read obj:
        # Read all lines in the file one by one
        for line in read_obj:
            # For each line, check if line contains the string
            line_number += 1
            if string_to_search in line:
              break
  line_number=line_number-2
```

```
ajonpituus = line_number-1
dfs = list(range(0, stepcount))
```

```
#Tekee ajoista dataframen
for i in range (0,stepcount):
  riviskip=2+(line_number)*i
  dfs[i] = pd.read csv(PATH + file, sep='[\t\td;],'),
 header=None,skiprows=riviskip,
  nrows=ajonpituus, engine='python')
  dfs[i] = dfs[i].replace({'dB':'','\u00b0':'','\(':'','\)':'',},regex=True)
  dfs[i] = dfs[i].astype(float) #muuttaa datatyypin takaisin numeroiksi
```

```
#Haarukoi lähimpänä olevan simulaation
dfmit = dfpienin=1000000000
```

```
# etsii simulaation joka on lahimpana mittausta
for i in range (0,stepcount):
 dfsim = dfs[i]
```

```
erotus=0
```

```
#taajuuksien haarukointi
ymit= taajuudet, dfmit[0], dfmit[2])
ysim= taajuudet, dfsim[0], dfsim[1])
```

```
erotus = ((ymit-ysim)/(ysim))**2 #erotus vektorin alkioittain
erotus2 = np.sum(erotus) #summaa vektorin alkiot
if erotus2 < pienin:
   pienin = erotus2
   parhaanindeksi = i #tallentaa mittausta lähimpänä olevan simulaation
                      #indeksin
```

```
#plottaus
#rivien lukumäärä ennen parasta simulaatiota
riviskip=2+(line_number)*parhaanindeksi
dfs[parhaanindeksi] = pd.read csv(PATH + file,sep='[\n\cdot \lfloor \cdot, \cdot \rfloor]',
                                   header=None,
                                   skiprows=riviskip,
                                   nrows=ajonpituus,
                                   engine='python')
dfs[parhaanindeksi] = dfs[parhaanindeksi].replace(
                                        {'dB':''','\u00b0':''','\(':''','\')':''',},regex=True)
dfs[parhaanindeksi] = dfs[parhaanindeksi].astype(float)
dfsim = dfs[parhaanindeksi]
ax1.semilogx(dfsim[0],dfsim[1],'--',label=file.split('.')[0])
ax2.semilogx(dfsim[0],dfsim[2],'--',label=file.split('.')[0])
```
### <span id="page-44-0"></span>**B Simulaatioiden eksponenttisovitus**

```
import os
import csv
import pandas as pd
import numpy as np
import matplotlib.pyplot as plt
from lmfit import Model
#Sovittaa tuplaeksponenttifunktiot simuloituihin jännite- ja virtapulsseihin
#ja sovittaa suoran virta- ja jännitepulssien integraalien välille.
#Plottaa myös sovitukset ja suoran
def exponential(x, a, tfall, trise):
    return a*(np.exp(-(x/tfall)) - np.exp(-(x/trise)))def integral(a, tfall, trise): #tuplaeksponenttifunktion integraali
    return a*(tfall-trise)
def suora(x, k):
    return k*x
f, (ax3) = plt.subplots(nrows=1,sharex=False)
PATH = 'C:\\\.\.\.\vcenter{<i>virtavsjannite2\\</i>'fileNames = os.listdir(PATH)
```

```
fileNames3 = [file for file in fileNames if 'Run' in file]
```

```
virtaintegraalit=np.zeros(0)
janniteintegraalit=np.zeros(0)
for file in fileNames3:
    df = pd.read_csv(PATH + file,header=None,skiprows=1,
                    sep=",", engine='python')
    x=df[0]y=df[2]y2=df[1]
    gmodel = Model(exponential)
    result = gmodel.fit(y, x=x, a=0.001, tfall=50*10**-9, trise=0.5*10**-9)
    #ax1.plot(x,y)
    #ax1.plot(x, result.best fit,'--')iparametrit=result.best_values
    gmodel = Model(exponential)
    result2 = gmodel.fit(y2, x=x, a=0.1, tfall=50*10**-6, trise=0.5*10**-6,
                        nan policy='propagate')
    #ax2.plot(x,y2)
    #ax2.plot(x, result2.best fit, '--')
    vparametrit=result2.best_values
    janniteintegraali=integral(vparametrit.get('a'), vparametrit.get('tfall'),
                              vparametrit.get('trise'))
    janniteintegraalit=np.append(janniteintegraalit,janniteintegraali)
    virtaintegraali=integral(iparametrit.get('a'),iparametrit.get('tfall'),
                            iparametrit.get('trise'))
    virtaintegraalit=np.append(virtaintegraalit,virtaintegraali)
    siirtofunktio=janniteintegraali/virtaintegraali
```

```
gmodel = Model(suora)
result3 = gmodel.fit(virtaintegraalit, x=janniteintegraalit, k=1)
ax3.plot(janniteintegraalit, virtaintegraalit, '.')
ax3.plot(janniteintegraalit, result3.best_fit,'-')
siirtofunktio2=result3.best_values
kulmakerroin=siirtofunktio2.get('k')
kulmakerroinstring=str('{:0.3e}'.format(kulmakerroin))
#ax1.set xlabel('Aika (s)')
#ax1.set_ylabel('Virta (A)')
#ax1.set_xlim([0, 0.0000001])
#ax1.grid(True,which="both",ls="-")
#ax1.ticklabel format(axis="x", style="sci", scilimits=(0,0))
#ax2.set xlabel('Aika (s)')
#ax2.set ylabel('Jännite (V)')
#ax2.set_xlim([0, 0.00015])
#ax2.grid(True,which="both",ls="-")
#ax2.ticklabel format(axis="x", style="sci", scilimits=(0,0))
ax3.set xlabel('Jännitteen aikaintegraali')
ax3.set_ylabel('Varaus (C)')
ax3.grid(True,which="both",ls="-")
ax3.legend(["Kulmakerroin " + kulmakerroinstring + " 1/R"])
ax3.ticklabel format(axis="both", style="sci", scilimits=(0,0))
#lgd = ax1.legend(loc='center right', bbox_to_anchor=(1.35, 0.3))
plt.tight_layout()
plt.show()
```
f.savefig(PATH + 'simeksponenttifitsuora.png', dpi=1000, format='png')

### <span id="page-48-0"></span>**C Luokat datan muotoiluun**

```
import re
import matplotlib.pyplot as plt
import pandas as pd
class Virtadata:
def getStartTime(file):
 with open(file) as f:
  first_line = f.readline()
 first_line = first_line.replace('Thu Mar 14 ','')
 first_line = first_line.replace(' 2019','')
 first_line=sum(x * int(t) for x, t in zip([3600, 60, 1],first_line.split(":")))
 time=first_line
 return time
def getVirtaData(file):
 df = pd.read_csv(PATH + file,header=None,skiprows=6, sep="\t",
 engine='python')
 time=df[0]
 current=df[2]
 return time, current
def plotVirtadata(file):
```

```
50
```

```
time=Virtadata.getStartTime(file)
 f, (ax1) = plt.subplots(nrows=1,sharex=True)
 df = pd.read.csv(file,header=None, skiprows=6, sep="\t\t\t<code>'</code>, engine='python')ax1.plot(df[0]+time,df[2], '-'')import re
import matplotlib.pyplot as plt
import pandas as pd
class Jannitedata:
 def getStartTime(file):
  f=open(file)
  lines=f.readlines()
  line=lines[3]
  line2=lines[6]
  line = line.replace('#Date Time: 2019-03-14 ','')
  line=line.split('::')
  line = line[0] + ":" + line[1]line.replace('\n\langle n', \cdot' \rangle)
  time=sum(x * float(t) for x, t in zip([3600, 60, 1], line.split(":")))
  time2=line2.split(",")
  time2=float(time2[0])
  time=time+time2
 return time
 def getJanniteData(file):
 df = pd.read_csv(PATH + file,header=None,skiprows=7, sep=",", engine='python')
  time=df[0]
  voltage=df[1]
```
return time, current

```
def plotJannitedata(file):
```

```
f, (ax1) = plt.subplots(nrows=1,sharex=True)
```

```
df = pd.read_csv(file,header=None,skiprows=7, sep=",", engine='python')
ax1.plot(df[0],df[1],'-')
```
## <span id="page-52-0"></span>**D Mittausten sovitus ja kerääminen samaan tiedostoon**

```
import os
import csv
import pandas as pd
import numpy as np
from lmfit import Model, Parameter
from jannitedata import Jannitedata
from virtadata import Virtadata
def exponential(x, a, tfall, trise):
```

```
return a*(np.exp(-(x/tfall)) - np.exp(-(x/trise)))
```

```
def integral(a, tfall, trise): #tuplaeksponenttifunktion integraali
   return a*(tfall-trise)
```

```
file2="...\\mosfet\\VU_MOSFET_uncoated_SN056_run012_irrad.txt"
virtaaika=Virtadata.getStartTime(file2)
```

```
PATH = 'C:\\\.\.\.\.\.\.\fileNames = os.listdir(PATH)
fileNames3 = [file for file in fileNames if 'acq' in file]
virtaintegraalit=np.zeros(0)
janniteintegraalit=np.zeros(0)
```

```
amplitudit=np.zeros(0)
tfallit=np.zeros(0)
triset=np.zeros(0)
aikaleimat=np.zeros(0)
runnumbers=np.zeros(0)
runnumber=0
```

```
for file in fileNames3:
```

```
runnumber=runnumber+1
runnumbers=np.append(runnumbers,runnumber)
print(runnumber)
df = pd.read.csv(PATH + file,header=None,skiprows=7, sep=",", engine='python')
```

```
keskiarvo=df[1].iloc[[0,30]].mean(axis=0) #nolla-akselin kalibrointi
df[1]=-df[1]+keskiarvo
```

```
fitinaloitus=df[1].idxmax(1)-10
x=df[0].iloc[fitinaloitus:]
y=df[1].iloc[fitinaloitus:]
```

```
gmodel = Model(exponential)
result = g \mod 1.fit(y, x=x, a=Parameter('a', value=0.1, min=0),
                    tfall=Parameter('tfall',value=50*10**-6,min=0),
                    trise=Parameter('trise',value=0.5*10**-6,min=0),
                    nan_policy='propagate')
```

```
vparametrit=result.best_values
amplitudit=np.append(amplitudit, vparametrit.get('a'))
tfallit=np.append(tfallit,vparametrit.get('tfall'))
triset=np.append(triset,vparametrit.get('trise'))
```
janniteintegraali=integral(vparametrit.get('a'),vparametrit.get('tfall'),

```
54
```

```
vparametrit.get('trise'))
janniteintegraalit=np.append(janniteintegraalit,janniteintegraali)
```

```
aikaleima=Jannitedata.getStartTime(PATH+file)-virtaaika
aikaleimat=np.append(aikaleimat,aikaleima)
```

```
runnumbers=runnumbers.astype(int)
```

```
datat= {'runnumbers': runnumbers,
        'janniteintegraalit': janniteintegraalit,
        'amplitudit': amplitudit,
        'tfallit': tfallit,
        'triset':triset,
        'aikaleimat':aikaleimat}
```

```
outputdf=pd.DataFrame(data=datat,
```

```
columns= ["runnumbers","aikaleimat","janniteintegraalit",
          'amplitudit','tfallit','triset'])
```
outputdf.to\_csv(PATH + 'run\_dataframe.csv',sep="\t",index=False)

## <span id="page-56-0"></span>**E Vuotovirran nousujen ja suurempien jännitepulssien aikojen vertailu**

```
import pandas as pd
import os
import numpy as np
import matplotlib.pyplot as plt
from scipy import signal, misc
from jannitedata import Jannitedata
from virtadata import Virtadata
```

```
aikamax=0.5 #kuinka monta sekuntia piikin jälkeen otetaan huomioon
aikamin=0.5 #kuinka monta sek ennen piikkiä
peakheight=0.48*10**-8 # derivaattapiikin korkeus
```

```
PATH2='C:\\...\\data\\scope_run010\\'
file2="run_dataframe.csv"
PATH='C:\\...\\data\\virtadatat\\mosfet\\'
file='VU_MOSFET_uncoated_SN056_run010_irrad.txt'
```
df = pd.read\_csv(PATH + file,header=None,skiprows=10, sep="\s", engine='python')

```
x=df[0]y=df[2]
```

```
dx=x.diff()
dy=y.diff()
```
derivaatta=dy/dx

```
derivaattarolling=derivaatta.rolling(2).sum()
peaks=signal.find_peaks(derivaattarolling,height=peakheight)
virta_ajat=x[peaks[0]]
```
df2 = pd.read\_csv(PATH2 + file2, header=None, skiprows=1, sep="\s", engine='python')

```
runnumber=0
janniteajat=np.zeros(0)
janniteintegraalit=np.zeros(0)
integrmaksimit=np.zeros(0)
maksimienajat=np.zeros(0)
for aika in virta_ajat:
        tempjanniteintegraalit=np.zeros(0)
        maksiminaika=0
        for i in range(len(df2)):
                janniteaika = df2[1].iloc[i]erotus = aika - janniteaika
                if erotus > -aikamax and erotus < aikamin :
                        janniteintegraalit=np.append(janniteintegraalit,
                                                    df2[2].iloc[i])
                        tempjanniteintegraalit=np.append(tempjanniteintegraalit,
                                                         df2[2].iloc[i])
                        if df2[2].iloc[i] == np.max(tempjanniteintegraalit) :
                                maksiminaika=df2[1].iloc[i]-aika
        if tempjanniteintegraalit.size != 0 :
                integrmaksimit=np.append(integrmaksimit,
                                        np.max(tempjanniteintegraalit))
        maksimienajat=np.append(maksimienajat,maksiminaika)
```
f, (ax1, ax2) = plt.subplots(nrows=2,sharex=False)

```
k=1.646*10**(-5) #piirin vakio
virtaintegraalit=janniteintegraalit*k
virtamaksimit=integrmaksimit*k
num_bins=20
ax1.set_xlim(left=0.0,right=1e-5)
ax2.set_xlim(left=0.0,right=1.646*10**(-5)*1e-5)
ax1.hist(janniteintegraalit, num_bins)
ax1.hist(integrmaksimit, num_bins)
ax2.hist(virtaintegraalit, num_bins)
ax2.hist(virtamaksimit, num_bins)
ax1.set xlabel('Jännitteen aikaintegraali')
ax1.set_ylabel('Count')
ax1.grid(True,which="both",ls="-")
ax1.ticklabel_format(axis="both", style="sci", scilimits=(0,0))
ax2.set_xlabel('Kerätty varaus (C)')
ax2.set ylabel('Count')
ax2.grid(True,which="both",ls="-")
ax2.ticklabel format(axis="both", style="sci", scilimits=(0,0))
plt.tight_layout()
plt.show()
f.savefig(PATH2 + 'jakaumatpeaks.png', dpi=1000, format='png')
```
### <span id="page-60-0"></span>**F Vuotovirran ja sen derivaatan kuvaajat**

```
import pandas as pd
import numpy as np
import matplotlib.pyplot as plt
from scipy import signal, misc
PATH2='C:\\...\\data\\scope_run012\\'
PATH='C:\\...\\data\\virtadatat\\mosfet\\'
file='VU_MOSFET_uncoated_SN056_run012_irrad.txt'
peakheight=0.48*10**-8
df = pd.read_csv(PATH + file,header=None,skiprows=10, sep="\s", engine='python')
x=df[0]y=df[2]
dx=x.diff()
dy=y.diff()
derivaatta=dy/dx
derivaattarolling=derivaatta.rolling(2).sum()
peaks=signal.find_peaks(derivaattarolling,height=peakheight)
f, (ax1, ax2) = plt.subplots(nrows=2, sharex=True)ax1.plot(x,derivaattarolling)
ax2.plot(x,y)for peak in peaks[0]:
    print(peak)
    ax1.axvline(x=x[peak],linestyle=':',color='r')
```

```
ax2.axvline(x=x[peak],linestyle=':',color='r')
ax1.set_xlabel('Aika(s)')
ax1.set_ylabel('Virran aikaderivaatta')
ax2.set_xlabel('Aika(s)')
ax2.set_ylabel('Virta (A)')
ax1.grid(True,which="both",ls="-")
ax2.grid(True,which="both",ls="-")
plt.tight_layout()
plt.show()
f.savefig(PATH2 + 'derivaatat.png', dpi=1000, format='png')
```